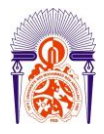

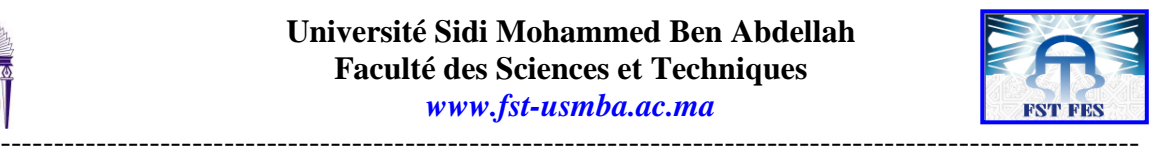

**Année Universitaire : 2011-2012**

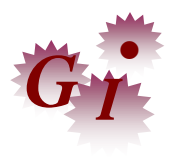

# **Master Sciences et Techniques en Génie Industriel**

# **MEMOIRE DE FIN D'ETUDES**

Pour l'Obtention du Diplôme de Master Sciences et Techniques

*Estimation de paramètres et incertitudes par la méthode des moindres carrés : Application à l'expérience du plan chaud*

**Stage effectué à :** : *Institut d'Ingénierie et de Mécanique – Bordeaux. Département TREFLE – ENSAM.*

**Présenté par:**

- **EL ALJ Soukaina**

**Soutenu Le 02 Juillet 2012 devant le jury composé de:**

- **M. HAOUACHE .S (encadrant)**
- **M. KABBAJ. H (examinateur)**
- **M. GADI .F (examinateur)**

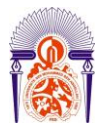

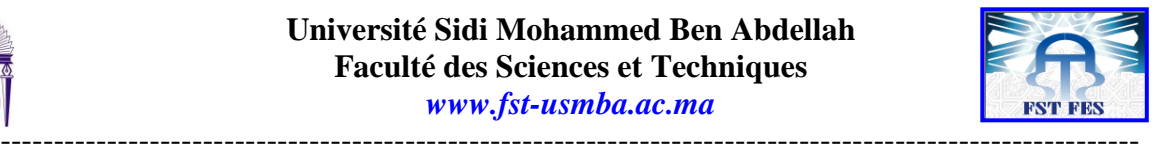

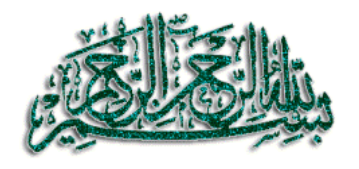

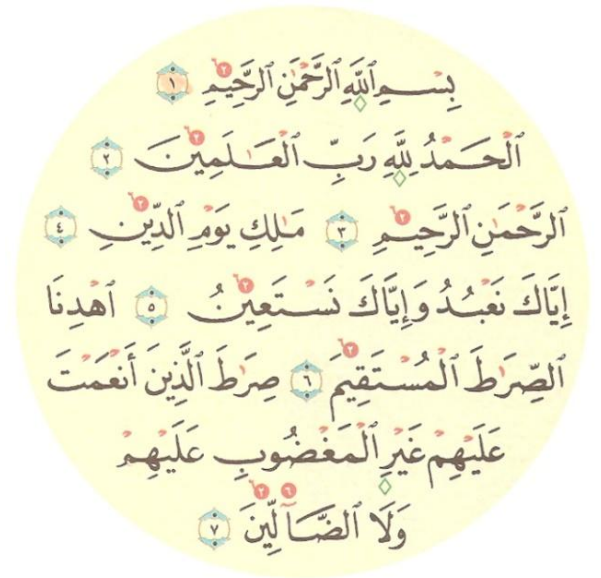

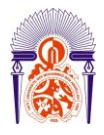

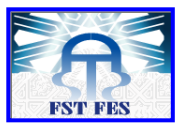

## **Sommaire**

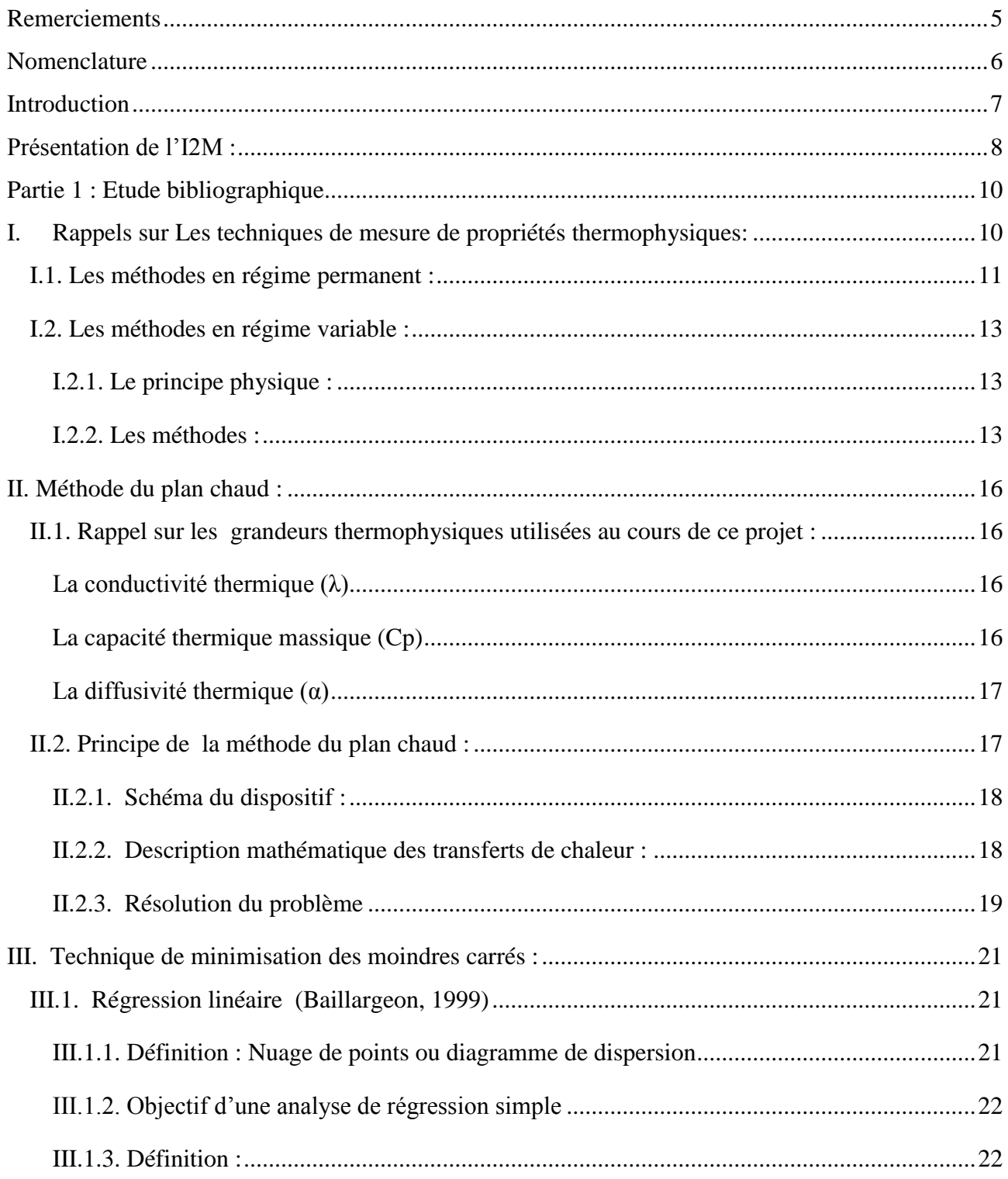

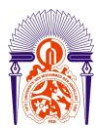

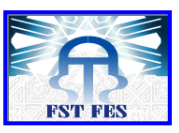

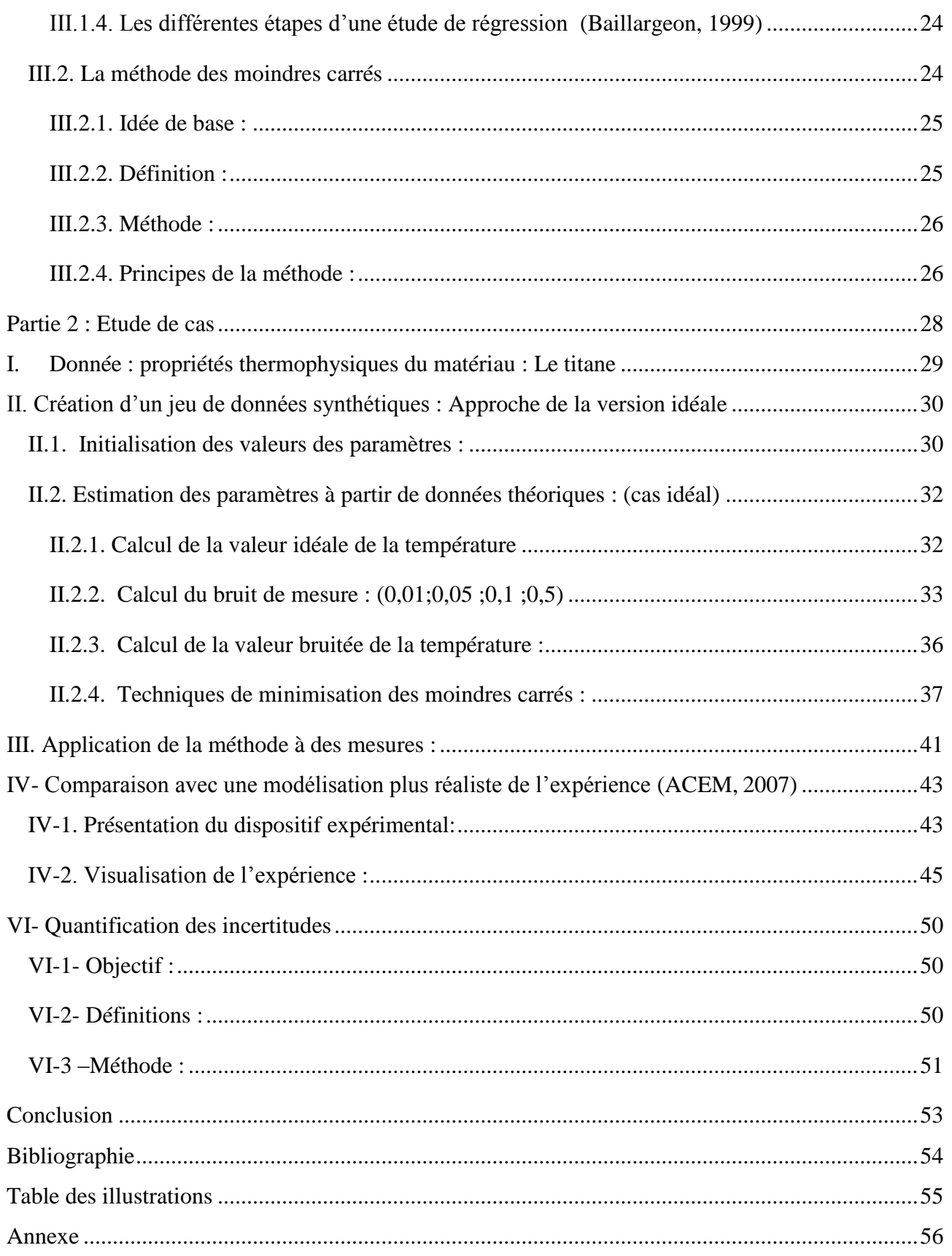

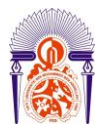

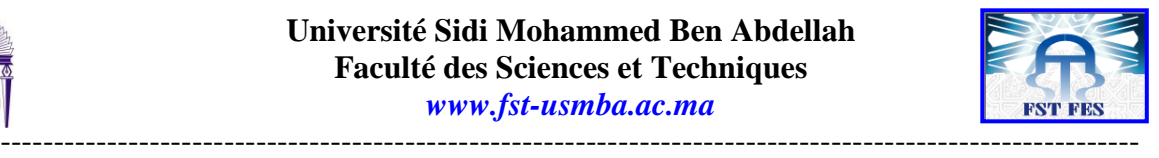

## **Remerciements**

<span id="page-4-0"></span>*Je tiens tout d'abord à remercier Dieu le tout puissant et miséricordieux, qui m'a donné la force et la patience d'accomplir ce travail.*

*En second lieu, Je tiens à remercier sincèrement M. HAOUACH Said mon encadrant de mémoire de fin d'étude, pour ses précieux conseils et son orientation ficelée tout au long de mon stage et de mes années universitaires.*

*Je remercie également M. KABBAJ et M. GADI membres du Jury, je suis honorée par leur présence.*

*Je souhaite aussi adresser mes remerciements les plus sincères à M. Alain SEMPEY et M. Laurent MORA, mes encadrants à l'Institut d'Ingénierie et de Mécanique de Bordeaux, qui se sont toujours montrés à l'écoute et disponibles tout au long de la réalisation de ce stage, ainsi pour l'inspiration, l'aide et le temps qu'ils ont bien voulu me consacrer.*

*Je remercie aussi toute l'équipe du TREFLE, et surtout Rania MERHEB qui a eu l'amabilité de répondre à mes questions.*

*Mes remerciements vont aussi au corps professoral et administratif de la Faculté des Sciences et Techniques de Fès et plus exactement le département de Génie Industriel, pour la richesse et la qualité de leur enseignement et qui déploient de grands efforts pour assurer à leurs étudiants une formation actualisée.*

*Une pensée particulière à ma cousine Nisrine, qui m'a aidé et encouragé pendant toute ma période de stage et aussi pour son accueil à Bordeaux.*

*Ces remerciements ne seraient pas complets sans une pensée affectueuse à mes très chers parents pour les principes et les valeurs qu'ils m'ont inculqué. À ma sœur, mon frère, ma famille et tous mes amis qui ont su rester près de moi pour me soutenir jusqu'au bout.*

*Mes dernières pensées iront à ma grand-mère qui nous a quittés dernièrement, je lui dédie ce travail.*

# *Soukaïna*

<span id="page-5-0"></span>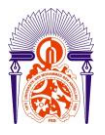

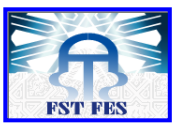

# **Nomenclature**

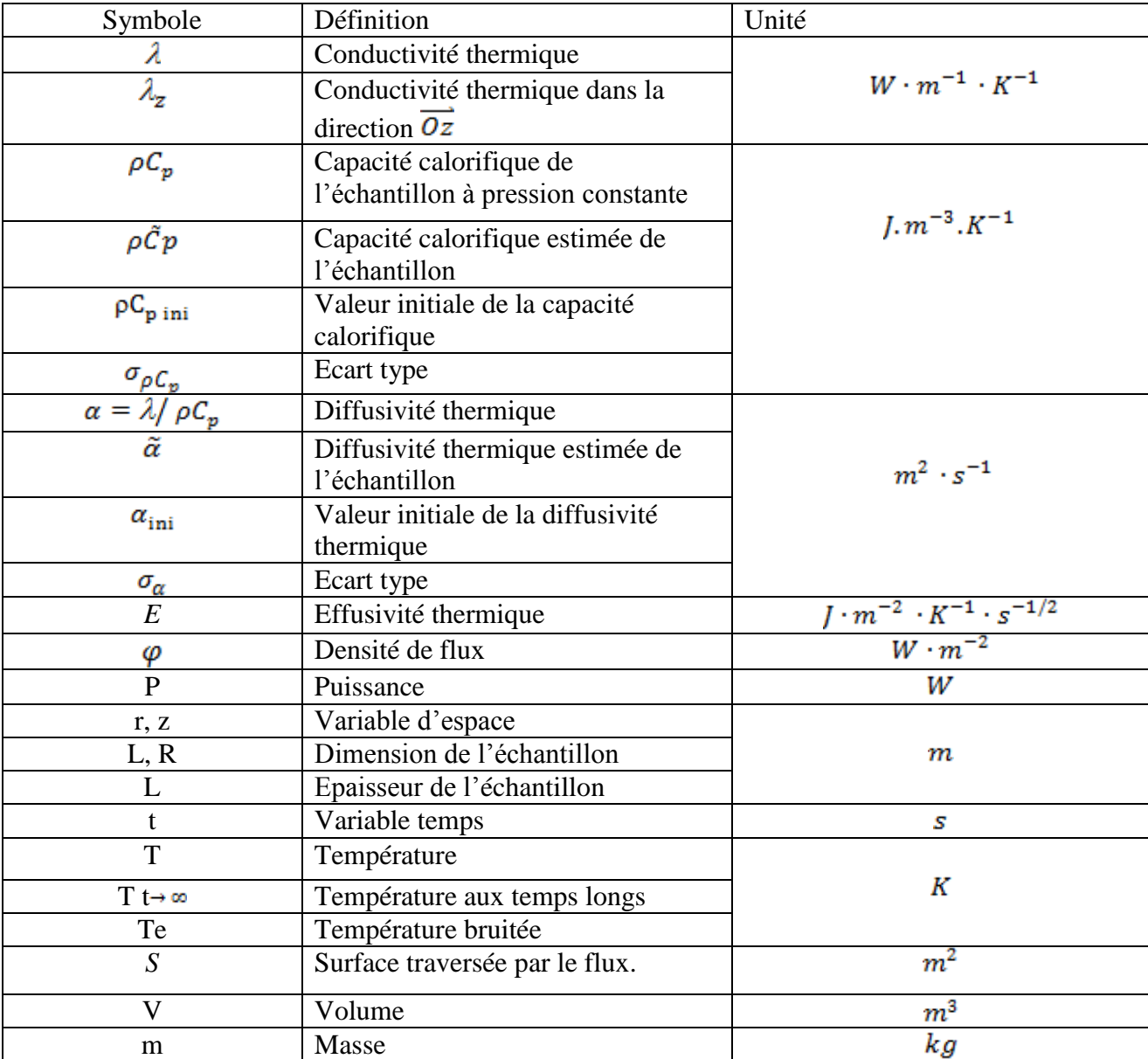

<span id="page-6-0"></span>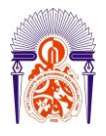

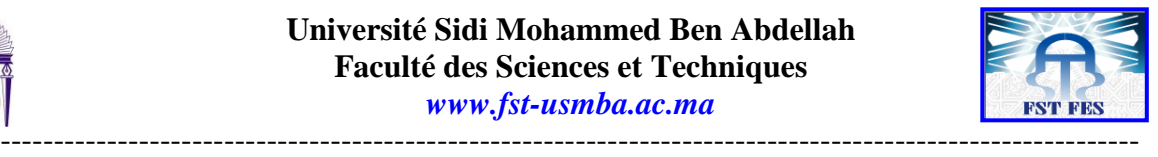

# **Introduction**

L'estimation des paramètres thermophysiques est un problème récurrent dès que l'on souhaite modéliser les transferts de chaleur dans un matériau. L'utilisation de plus en plus fréquente de matériaux nécessite des méthodes d'estimation dédiées à ces derniers, il en existe beaucoup, certaines donnent accès à la conductivité thermique, d'autres à la diffusivité thermique, d'autres encore à l'effusivité thermique.

Parmi les méthodes utilisées, la méthode du plan chaud s'est révélée être une méthode expérimentale simple, très efficace et appropriée à de nombreux matériaux. Associée à une méthode inverse, elle donne des résultats très précis.

L'objectif du présent travail est d'estimer les paramètres thermophysiques du Titane, la diffusivité thermique qui caractérise la capacité d'un matériau continu à transmettre un signal de température d'un point à un autre de ce matériau et la capacité thermique qui traduit la capacité d'un matériau à stocker de l'énergie, en présence de bruit de mesure dans le but de caractériser leurs incertitudes.

Dans un premier temps nous allons estimer nos paramètres initiaux avec la méthode de la régression linéaire. En appliquant la technique de minimisation des moindres carrés, nous obtiendrons les valeurs estimées de nos paramètres, et ceci dans deux cas :

- Le premier cas sera avec des données théoriques où nous nous sommes créés notre propre jeu de données.
- Dans le deuxième cas, nous allons appliquer notre méthode à des mesures.

Dans un deuxième temps, nous allons faire une comparaison avec une modélisation plus réaliste de l'expérience à partir d'un logiciel « SondePlane ».

Enfin, comme perspective, nous donnerons une méthodologie pour quantifier les incertitudes sur les paramètres estimés.

<span id="page-7-0"></span>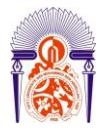

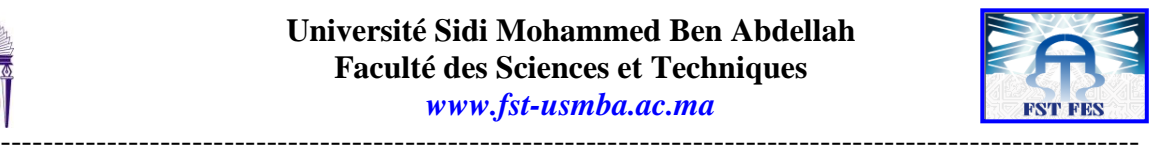

# **Présentation de l'I2M :**

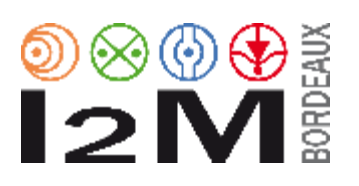

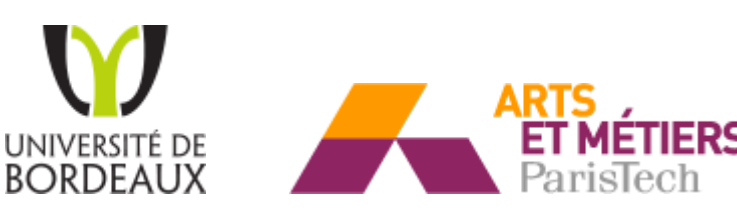

Créé en Janvier 2011, l'Institut de Mécanique et d'Ingénierie de Bordeaux (I2M, UMR CNRS 5295) est issu de la fusion de six laboratoires bordelais dans le domaine de la mécanique.

Les thématiques de recherche du Département TREFLE plus directement liées aux problèmes d'énergétique dans le cadre du bâtiment concernent la simulation (modèles de composants, techniques de changement d'échelle, réduction, analyse de sensibilité, optimisation sous contraintes), d'une part, et la caractérisation dynamique (méthodes d'inversion) et le diagnostic énergétique (capteurs, techniques d'assimilation de données), d'une autre. Ces activités se développent dans le cadre de réseaux de recherche nationaux (ACI, ANR, Région Aquitaine) et internationaux (UE, IEA), ainsi qu'en collaboration avec des partenaires industriels (EDF, Isoroy, St Gobain, Bois Construction) et des centres technologiques (CSTB, CTBA).

Une cellule de transfert « THERMICAR » et un Centre de Ressource Technologique « Nobatek-ECOCAMPUS » assurent le portage et la valorisation de savoirs faire du département vers l'entreprise et les collectivités en matière, respectivement de métrologie thermique et de compréhension du triptyque eau-énergie-déchets.

**Description administrative de l'unité :** (UMR5295 Institut de Mécanique et d'Ingénierie de Bordeaux (I2M) , 2012)

 **Etablissement(s) de rattachement :** Principal : UNIVERSITE BORDEAUX 1

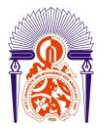

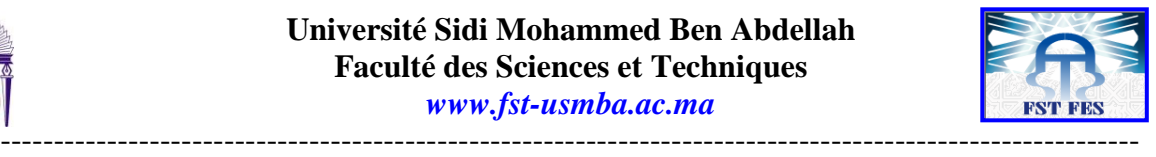

Principal : CNRS Principal : INSTITUT POLYTECHNIQUE DE BORDEAUX Principal : ENSAM TALENCE INRA

- **Responsable(s) :** Eric ARQUIS, Directeur Henri BERTIN, directeur-adjoint Martin SHANAHAN, directeur-adjoint
- **Effectif :** 283 Chercheurs CNRS : 10 Chercheurs non CNRS : 104 ITA CNRS : 15 ITA non CNRS : 30 Non permanents : 124
- **Institut de rattachement :** INSIS (Institut des sciences de l'ingénierie et des systèmes)
- **Groupe(s) de discipline :** SPI - Sciences pour l'Ingénieur (100%)
- **Section(s) :**

9 - Ingénierie des matériaux et des structures, mécaniques de solides, acoustique 10 - Milieux fluides et réactifs : transports, transferts, procédés de transformation

**Délégation(s) :**

15 - Aquitaine-Limousin

**Date de création :** 01/01/2011

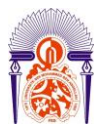

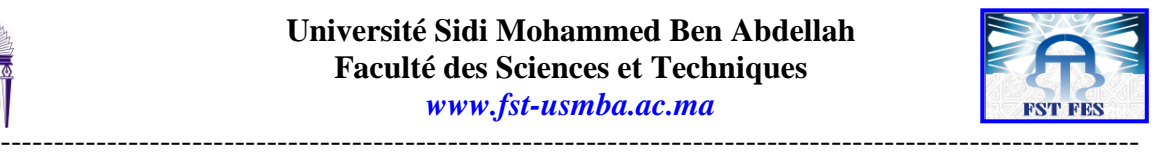

# **Partie 1 : Etude bibliographique**

<span id="page-9-0"></span>Ce chapitre, consacré à l'étude bibliographique, est composé en deux sous-chapitres. Le premier est consacré à la présentation des différentes techniques existantes de mesure de propriétés thermophysiques. Dans ce cadre nous présentons les deux grandes classes de techniques de mesure de propriétés thermophysiques utilisées : les méthodes travaillant en régime permanent et les méthodes travaillant en régime variable.

En ce qui concerne les méthodes en régime permanent, nous faisons un bref rappel du principe de ces techniques. Et en ce qui concerne les méthodes travaillant en régime variable, nous présentons différentes méthodes. Nous présentons de façon beaucoup plus détaillée la méthode du plan chaud, car celle-ci est la technique mise en œuvre au cours de ce projet

Le second sous-chapitre est plus particulièrement consacré à la présentation de la méthode du plan chaud. Dans un premier temps, nous rappelons les grandeurs thermophysiques que nous allons utiliser au cours de ce projet, ensuite nous présenterons la méthode du plan chaud, ainsi que la solution analytique qui donne l'évolution thermique de l'échantillon soumis à un flux de chaleur constant qui s'applique uniformément sur une des faces (ou sur une partie) de l'échantillon. Ces solutions seront ensuite analysées en vue de la caractérisation thermique des matériaux.

Enfin, le dernier sous-chapitre est consacré à la présentation de la technique de la minimisation des moindres carrés

## <span id="page-9-1"></span>**I. Rappels sur Les techniques de mesure de propriétés thermophysiques:**

Il existe de nombreuses méthodes d'estimation (Maillet, 2012) de propriétés thermophysiques. Certaines donnent accès à la conductivité thermique, d'autres à la diffusivité thermique, d'autres encore à l'effusivité thermique. On peut les classer suivant leur régime de fonctionnement : mesures en régime permanent ou en régime variable

Les transferts par conduction au sein d'un milieu homogène sont caractérisés par le tenseur de conductivités thermiques et par la chaleur volumique ( $\rho C p$ ) du milieu. Pour des matériaux isotropes, le tenseur de conductivité se réduit à un scalaire que nous noterons  $(\lambda)$ . La conductivité

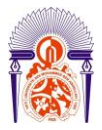

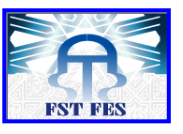

---------------------------------------------------------------------------------------------------------- thermique rend compte de l'habilité du milieu à conduire la chaleur, tandis que la chaleur volumique traduit sa capacité à stocker l'énergie. Ces deux grandeurs définissent deux autres propriétés : la diffusivité thermique  $(\alpha = \lambda / \rho Cp)$  et l'effusivité thermique  $(E = \sqrt{\rho Cp\lambda})$ . Cette dernière exprime la capacité du milieu à imposer sa température au contact d'un autre milieu. Ainsi, caractériser thermiquement un matériau correspond à estimer au moins deux de ces quatre grandeurs.

La classification la plus naturelle des méthodes de caractérisation de la matière consiste à considérer 2 grands groupes :

- Les méthodes en régime permanent. (Stationnaire)
- Les méthodes en régime variable. (dynamique)

### <span id="page-10-0"></span>**I.1. Les méthodes en régime permanent :**

Cette première classe de techniques se caractérise par la mesure simultanée d'un flux de chaleur (constant) traversant l'échantillon et par celle d'une différence de température (fixe) des deux milieux extérieurs. Le modèle et la méthode d'identification sont basés sur un transfert thermique unidirectionnel et stationnaire :

Ainsi si on considère l'échantillon, d'épaisseur *e* on peut dans le cas idéal (absence de source interne) déduire la conductivité du matériau ou sa résistance thermique en utilisant les formules suivante:

$$
R_T = \frac{T_1 - T_2}{\phi} \quad , \quad R_T = \frac{e}{\lambda S} \quad , \quad \lambda = \frac{S\phi}{e(T_1 - T_2)} \tag{I.1}
$$

Avec :  $R_T$ : Résistance thermique du matériau

*T<sup>1</sup>* –*T<sup>2</sup> :* Ecart de température.

- Φ : Flux thermique.
- *e :* Epaisseur du matériau.
- λ : Conductivité thermique du matériau.
- *S :* Surface traversée par le flux.

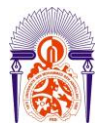

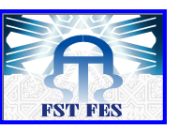

----------------------------------------------------------------------------------------------------------- Le principe général donne la possibilité d'accès, en régime permanent et selon la valeur de la conductivité recherchée, à deux grandes techniques de mesure :

**Pour des isolants** ( $\lambda < 0$ , *3* W. $m^{-1} K^{-1}$ ) : on utilise la technique dite de la plaque chaude.

Elle est utilisée pour caractériser des échantillons de grande taille (domaine de l'isolation des bâtiments).

**Pour les conducteurs tels que**  $(\lambda > 0, 3 \text{ W.m-1 K}^{-1})$  : on privilégie la technique de la barre qu'on associe à une géométrie où l'épaisseur est grande devant les dimensions transverses

Les méthodes bien que simples en théorie sont en fait difficiles à mettre en œuvre expérimentalement. Ainsi, il n'est pas si facile en pratique :

- D'avoir l'établissement du régime permanent.
- D'obtenir un flux unidirectionnel dans l'échantillon.
- De mesurer le flux et la température avec précision.
- De maintenir constants dans le temps et homogènes dans l'échantillon certains paramètres tel que le coefficient de convection *h .*

Malgré la simplicité du principe, ces méthodes sont difficiles à mettre en œuvre et nécessitent souvent des temps très longs.

Toutes ces raisons nous ont poussés à travailler avec les méthodes dynamiques qui trouvent un réel intérêt du fait de leurs courts temps d'expérience, de la simplicité de leur mise en œuvre et des possibilités qu'elles offrent d'évoluer vers une caractérisation thermique complète.

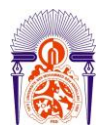

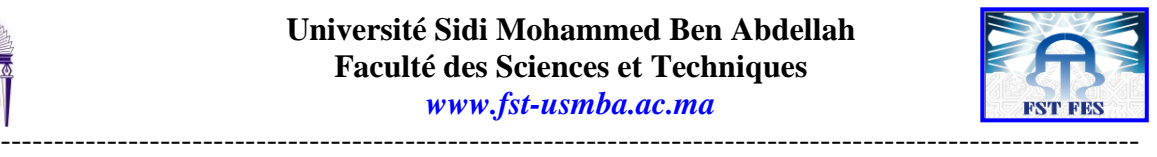

## <span id="page-12-0"></span>**I.2. Les méthodes en régime variable :**

## <span id="page-12-1"></span>*I.2.1. Le principe physique :*

Le principe général des méthodes en régime variable (DEGIOVANNI, 2012) consiste à déduire directement la diffusivité de la chaleur dans un matériau soumis à une perturbation thermique contrôlée. La détection s'effectue soit par la mesure de:

- L'émission radiative d'équilibre statique du matériau avec un radiomètre.
- La modification que celle ci provoque sur le gaz qui environne l'échantillon.
- La température de surface de l'échantillon.

Ces divers phénomènes peuvent être détectés en face avant ou arrière à l'aide de radiomètre infrarouge ou thermocouple et ceci pour des modes d'excitation variés :

- Mode modulé (excitation périodique).
- Mode transitoire (excitation impulsionnelle).
- Mode aléatoire (excitation aléatoire).

La mesure de cette réponse thermique, qui dépend des propriétés optiques et thermophysiques du matériau permet d'atteindre les caractéristiques thermiques dynamiques du matériau : la diffusivité et/ou l'effusivité. Et ceci avec ou sans contact.

## <span id="page-12-2"></span>*I.2.2. Les méthodes :*

Le tableau 1 propose un rappel synoptique des techniques les plus répandues et utilisées à ce jour. Toutes ces méthodes reposent sur un même principe qui consiste à solliciter thermiquement un échantillon, à observer la réponse thermique en un ou plusieurs points du dispositif expérimental et à remonter aux propriétés thermiques recherchées par l'intermédiaire d'un modèle simple de transferts.

Elles diffèrent essentiellement de part la façon dont elles cherchent la simplicité qui conditionne ensuite les possibilités d'estimation

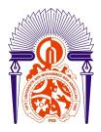

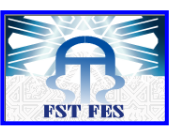

----------------------------------------------------------------------------------------------------------- Dans les premières (régime permanent), le temps n'intervient pas ; elles permettent d'atteindre uniquement la conductivité thermique ; dans les secondes, les mesures sont effectuées en fonction du temps et permettent l'identification de plusieurs paramètres : conductivité, diffusivité, effusivité ou d'autres groupements de *λ* et *ρ c*.

Pour être complet, il faudrait ajouter les méthodes spécifiques à la mesure de la capacité thermique massique : les méthodes calorimétriques.

Les méthodes en régime variable sont actuellement les plus utilisées. Toutes ces méthodes consistent à appliquer sur un échantillon à l'équilibre une perturbation thermique, et à mesurer une ou plusieurs températures (ou flux) en fonction du temps ; ce qui les différencie, ce sont :

- le type de perturbation ;
- le type de mesure (et le lieu) ;
- la géométrie du problème.

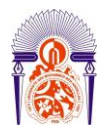

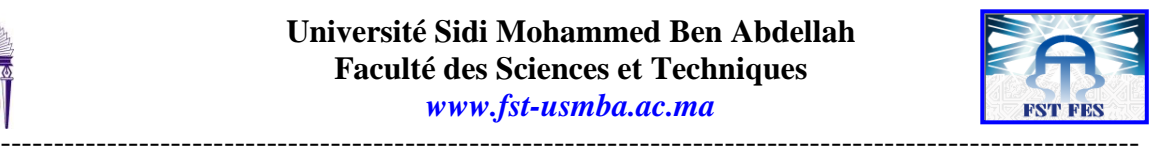

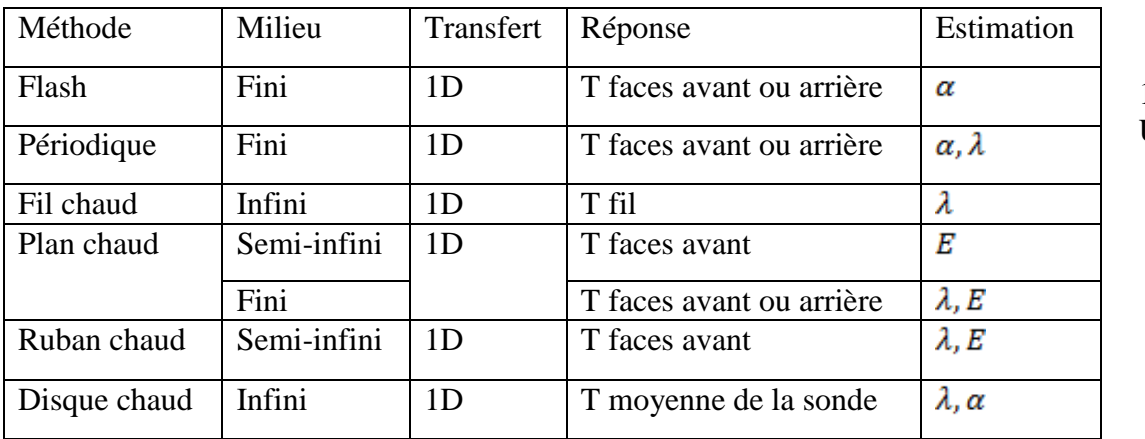

 $1D \cdot$ Unidimensionnelle

#### <span id="page-14-0"></span>*Tableau 1 : Moyens de caractérisation des propriétés thermiques*. *(ACEM, 2007)*

Il s'agit pour la plupart de ces méthodes d'établir des conditions expérimentales (type de dispositif, type de sollicitation, points d'observation) qui permettent ensuite d'estimer les propriétés thermiques recherchées par inversion d'un modèle simple. Ainsi, on cherche souvent :

- des conditions permettant de réduire la conduction à un problème de transferts monodimensionnel (ex. : méthodes flash, périodique, fil chaud et plan chaud).

- des situations où l'échantillon peut être assimilé à un milieu infini (ex. méthode du disque chaud) ou semi – infini (ex. : méthodes du fil chaud et du plan chaud originales).

- des sollicitations (en flux), telles que des impulsions (ex. : méthode flash), des échelons (ex. : méthodes de fil chaud, plan chaud et disque chaud) ou périodiques (ex. : méthode périodique).

- des points d'observation facilement accessibles, souvent en face avant/arrière de l'échantillon ou sur l'élément chauffant (ex. : méthodes du fil chaud et du disque chaud).

On constate alors que selon les conditions expérimentales définies, les possibilités d'identification diffèrent. Par exemple, la méthode flash permet la détermination de la diffusivité thermique en soumettant la face avant d'un échantillon cylindrique à une impulsion photothermique, à l'aide d'un flash (tube à éclat) ou d'un laser, et en exploitant la réponse en température sur la face avant ou arrière de l'échantillon étudié. Ces méthodes permettent également la détermination des diffusivités thermiques selon les deux directions de matériaux orthotropes.

En émettant l'hypothèse de transferts unidirectionnels en milieu-fini et en sollicitant le matériau de manière périodique, il devient possible d'estimer à la fois la diffusivité et la conductivité thermique.

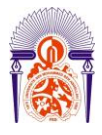

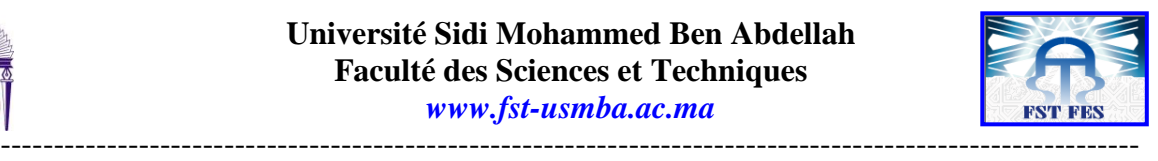

La méthode à sonde plane (plan chaud) utilise une résistance chauffante de géométrie variable pour solliciter l'échantillon. Elle illustre bien les conséquences du choix du type de sollicitation et/ou des hypothèses de transferts (milieu et dimensions) effectués. Par exemple, la méthode du plan chaud en milieux semi-infinis et transferts 1D, avec des sollicitations en flux de type échelon et l'observation de la température en face avant, ne donne accès qu'à l'effusivité thermique du milieu. Tandis qu'en se plaçant en milieu fini, tout en gardant une sollicitation échelon, l'identification simultanée de l'effusivité et de la conductivité thermiques devient possible. On accède également à ces deux propriétés, a l'aide d'une méthode de type ruban chaud et en remplaçant l'échelon en flux par un signal pseudo aléatoire. De plus, dans un cadre milieu infini et transferts bidimensionnels (disque chaud), avec des sollicitations échelon en flux, la mesure simultanée de la conductivité et de la diffusivité thermiques devient possible

Nous nous intéressons ici à la méthode du plan chaud qui est le cœur de notre projet, nous donnerons par la suite quelques détails concernant cette méthode.

## <span id="page-15-0"></span>**II. Méthode du plan chaud :**

La méthode du plan chaud est à la base des travaux développés dans ce rapport, c'est une méthode utilisée pour connaitre les propriétés thermiques du matériau, donc qui mesure ses diffusivités et capacités thermiques.

Cette méthode est détaillée encore plus dans l'annexe2.

## <span id="page-15-1"></span>**II.1. Rappel sur les grandeurs thermophysiques utilisées au cours de ce projet :**

## <span id="page-15-2"></span>*La conductivité thermique (λ)*

La conductivité thermique (DEGIOVANNI, 2012) est le flux de chaleur, traversant un matériau d'un mètre d'épaisseur pour une différence de température de 1 degré entre les deux faces. Elle s'exprime en W/m.K. Cette valeur permet de quantifier le pouvoir isolant de chaque matériau. Plus elle est faible, plus le matériau sera isolant.

## <span id="page-15-3"></span>*La capacité thermique massique (Cp)*

La capacité thermique massique est déterminée par la quantité d'énergie à apporter par échange thermique pour élever d'un degré la température de l'unité de masse d'une substance.

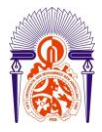

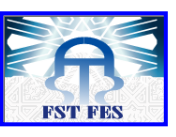

----------------------------------------------------------------------------------------------------------- L'unité du système international est donc le joule par kilogramme kelvin,  $J \cdot kg^{-1} \cdot K^{-1}$ . La détermination des valeurs des capacités thermiques des substances relève de la calorimétrie.

#### <span id="page-16-0"></span>*La diffusivité thermique (α)*

La diffusivité thermique  $(\alpha)$  exprime la capacité d'un matériau à transmettre (rapidement) une variation de température. C'est la vitesse à laquelle la chaleur se propage par conduction dans un corps. Elle s'exprime en m²/heure. Plus la valeur de la diffusivité thermique est faible, plus le front de chaleur mettra du temps à traverser l'épaisseur du matériau, et donc, plus le temps entre le moment où la chaleur parvient sur une face d'un mur et le moment où elle atteindra l'autre face est important. On parle également de déphasage. (Un déphasage de 10 à 12 h permet d'atténuer les différences de température entre le jour et la nuit).

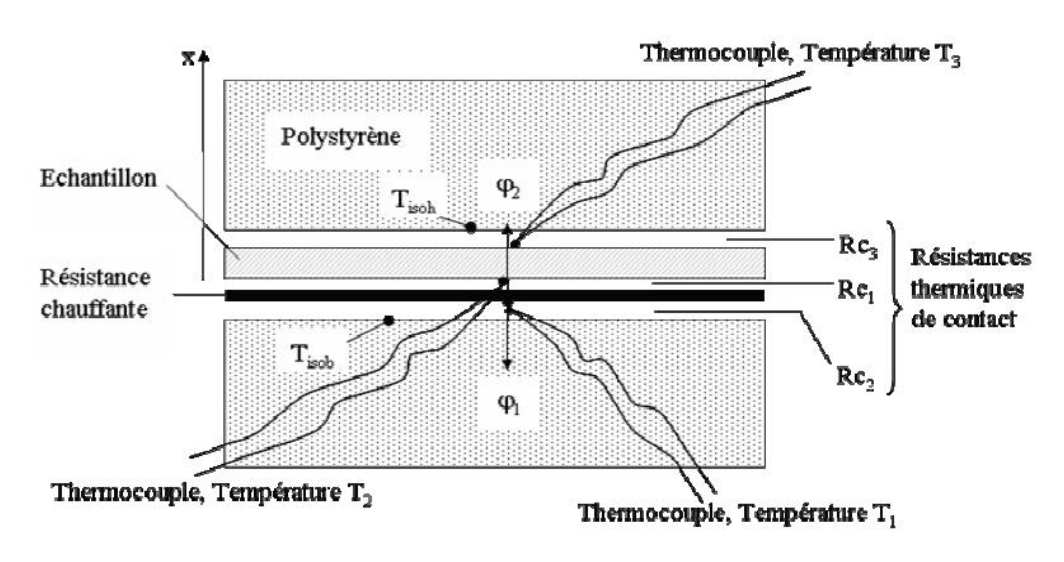

## <span id="page-16-1"></span>**II.2. Principe de la méthode du plan chaud :**

*Figure 1: Schéma du dispositif expérimental. (ACEM, 2007)*

<span id="page-16-2"></span>L'échantillon à caractériser est mis en contact avec une sonde électrique, et inséré entre deux couches d'un matériau isolant (le polystyrène).

- On a placé les deux thermocouples  $T_2$  (face arrière) et  $T_3$  (face avant).
- On fait passer un courant électrique par la sonde pour dégager le flux de chaleur  $\varphi$ 1.

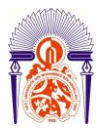

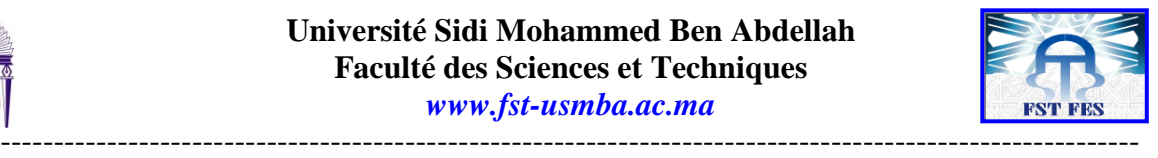

A l'état initial : L'ensemble du dispositif expérimental se trouve en équilibre thermique avec son environnement.

La modélisation de ce transfert de chaleur permet de calculer l'évolution de la température au centre de l'échantillon.

## <span id="page-17-0"></span>*II.2.1. Schéma du dispositif :*

Le dispositif expérimental qui fera l'objet de cette étude est représenté schématiquement dans la figure ci dessous.

Il s'agit d'un dispositif de type plan chaud de dimensions finies  $(r = R)$  parfaitement isolé de partout.

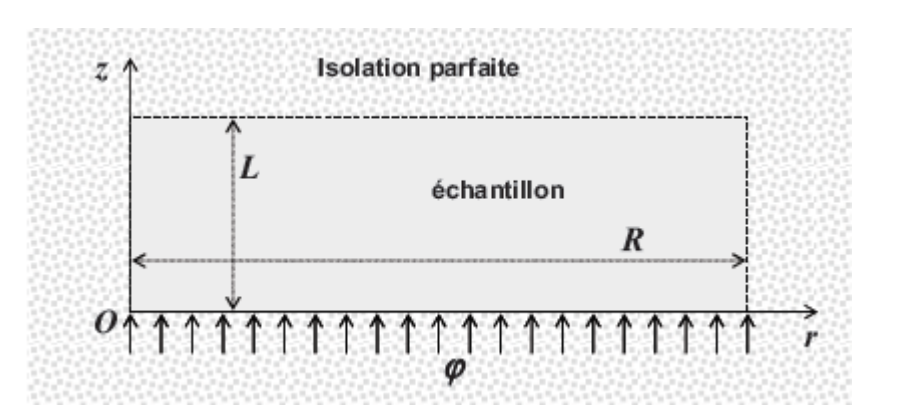

*Figure 2 : Dispositif de type plan chaud étudié (ACEM, 2007)*

#### <span id="page-17-2"></span><span id="page-17-1"></span>*II.2.2. Description mathématique des transferts de chaleur :*

L'équation de conservation de l'énergie dans le domaine intérieur  $(0 < z < L \& 0 < r < R)$ du dispositif ci-dessus est :

$$
\rho C_p \frac{\partial T(r,z,t)}{\partial t} = \lambda_r \frac{1}{r} \frac{\partial}{\partial t} \left( r \frac{\partial T(r,z,t)}{\partial t} \right) + \lambda_z \frac{\partial^2 T(r,z,t)}{\partial z^2}
$$

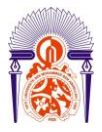

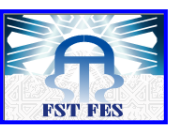

----------------------------------------------------------------------------------------------------------- Où  $T(r, z, t)$  représente la température au point  $(r, z)$  et à l'instant.  $\rho$  est la masse volumique de l'échantillon et *p c* sa chaleur massique à pression constante. Les conductivités thermiques de l'échantillon dans les directions *Or* et *Oz* sont notées, respectivement,  $\lambda_r$  et  $\lambda_z$ .

On suppose que les propriétés thermiques de l'échantillon sont constantes, indépendantes du point et de la température. Seuls des matériaux isotropes  $(\lambda_n = \lambda_n = \lambda)$  ou orthotropes sont considérés, ces derniers étant placés dans le dispositif de façon à rendre diagonal le tenseur des conductivités thermiques. L'exposant *k* dans l'équation (6.1) est  $k = 0$  quand on travaille en coordonnées cartésiennes (échantillon parallélépipédique et sonde rectangulaire) et *k* =1 en coordonnées cylindriques (échantillon cylindrique et sonde circulaire).

Bien que par la suite, nous ne travaillions qu'en coordonnées cylindriques.

#### <span id="page-18-0"></span>*II.2.3. Résolution du problème*

#### *II.2.3.1. Expression générale*

Après calcul :(ACEM, 2007)

- On obtient la réponse thermique de l'échantillon en tout point et tout instant :

$$
T(r, z, t) = \frac{2\varphi}{L\lambda_z} \sum_{p=1}^{\infty} \frac{\cos \eta_p z}{\eta_p^2} \left(1 - e^{-\alpha_z \eta_p^2 t}\right) + \frac{\varphi}{\rho C_p L} t
$$

Avec

$$
\eta_p
$$

 $=\frac{p\pi}{L}$ 

*II.2.3.2. Expression particulière*

$$
T_{t\to\infty}(r,z,t) = \frac{2\varphi}{L\lambda} \left( \sum_{p=1}^{\infty} \frac{\cos \eta_p z}{\eta_p^2} \right) + \frac{\varphi}{\rho C_p L} t
$$

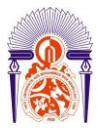

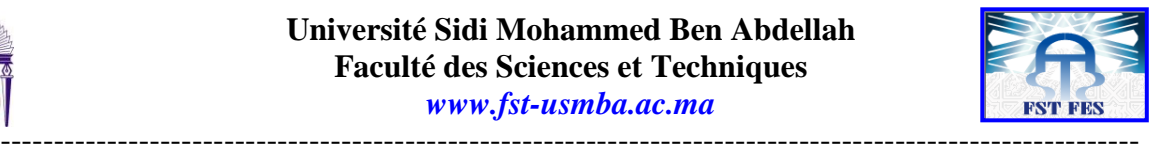

#### **Conditions particulières :**

**Pour**  $z = 0$  **(Face avant)**  $\forall t > 0$  $\forall r$ **:** 

$$
T(r,0,t) = \frac{2\varphi}{L\lambda_z} \left( \frac{1 - e^{-\alpha_z \eta_p^2 t}}{\eta_p^2} \right) + \frac{\varphi}{\rho c_p L} t \text{ Avec } \eta_p = \frac{\rho \pi}{L}
$$
  
Avec  $\sum_{p=1}^{\infty} \frac{1}{p^2} = \sum_{p=1}^{\infty} \frac{L^2}{(p\pi)^2} = L^2 \sum_{p=1}^{\infty} \frac{1}{(p\pi)^2}$  (1)

*D'après le problème de Bâle* :  $\sum_{p=1}^{\infty} \frac{1}{p^2} = \frac{\pi^2}{6}$ 

$$
(1) \leftrightarrow \frac{L^2}{6} \rightarrow T_{t \to \infty}(r, 0, t) = \frac{\varphi L}{3\lambda_z} + \frac{\varphi}{\rho c_p L} t
$$

**Pour z=L** (Face arrière)  $\forall t > 0 \ \forall r$ :

$$
T(r, L, t) = \frac{2\varphi}{L\lambda_z} \sum_{p=1}^{\infty} (-1)^p \left( \frac{1 - e^{-\alpha_z \eta_p^2 t}}{\eta_p^2} \right) + \frac{\varphi}{\rho C_p L} t
$$

$$
T_{t \to \infty}(r, L, t) = -\frac{\varphi L}{6\lambda_z} + \frac{\varphi}{\rho C_p L} t \quad (2)
$$

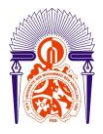

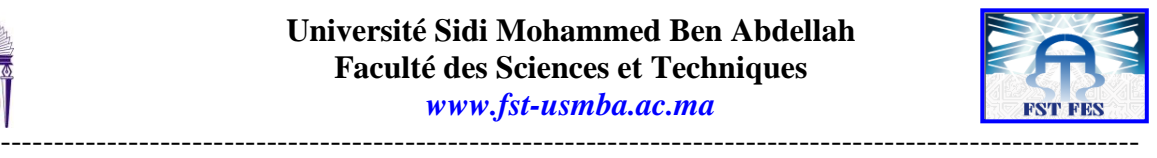

## <span id="page-20-0"></span>**III. Technique de minimisation des moindres carrés :**

La méthode des moindres carrés est l'une des méthodes générales les plus utilisées en estimation de paramètres, elle utilise, dans plusieurs cas, des procédés itératifs d'estimation qui requièrent des valeurs initiales proches des vraies valeurs des paramètres

C'est une méthode qui permet de comparer des données expérimentales, généralement entachées d'erreurs de mesure, à un modèle mathématique censé écrire ces données.

Ce modèle peut prendre diverses formes. Il peut s'agir de lois de conservation que les quantités mesurées doivent respecter. La méthode des moindres carrés permet alors de minimiser l'impact des erreurs expérimentales en « ajoutant de l'information » dans le processus de mesure.

Nous expliquons d'abord le principe de la régression linéaire, puis nous considérons le cas, très important en pratique, de l'estimation par Moindres Carrés.

## <span id="page-20-1"></span>**III.1. Régression linéaire (Baillargeon, 1999)**

## **Une analyse de régression est :**

- dite simple si elle permet de prédire les valeurs d'une variable dite dépendante (expliquée (Y)) à partir des valeurs prises par une autre variable dite indépendante (explicative (X)).
- dite multiple si elle permet de prédire les valeurs d'une variable dite dépendante (expliquée (Y)) à partir des valeurs prises par plusieurs autres variables dites indépendantes (explicatives (X*i*)).

## <span id="page-20-2"></span>*III.1.1. Définition : Nuage de points ou diagramme de dispersion*

C'est la représentation graphique dans le plan cartésien de l'ensemble des paires de données  $(x_i, y_i)$ . Ces données proviennent d'une série statistique de deux variables obtenues à partir d'une étude menée sur un échantillon ou sur une population.

## **Exemple : Nuage de points ou diagramme de dispersion …**

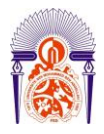

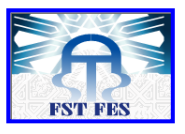

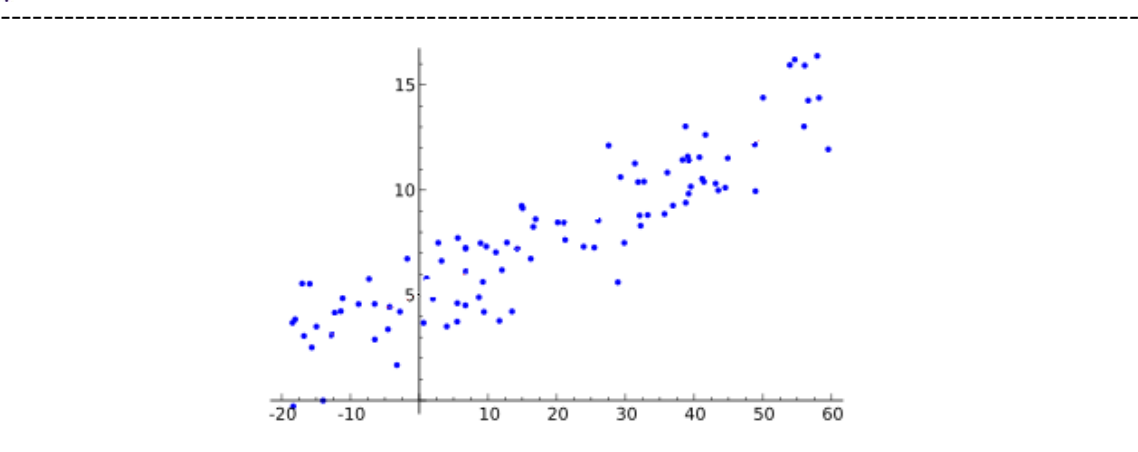

<span id="page-21-2"></span><span id="page-21-0"></span>*Figure 3 : Nuage de points ou diagramme de dispersion III.1.2. Objectif d'une analyse de régression simple* 

Une fois la représentation graphique effectuée, il est facile de soupçonner l'existence d'une certaine relation entre les deux variables (caractères étudiés). Il faut maintenant chercher à exprimer cette relation à l'aide d'une équation mathématique

$$
Y = f(X)
$$

*On essaie de trouver la forme mathématique de la fonction f*

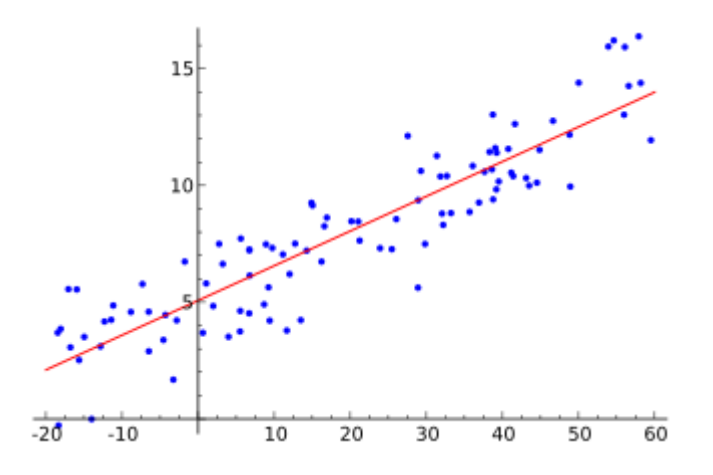

*Figure 4 : Diagramme de dispersion*

<span id="page-21-3"></span><span id="page-21-1"></span>*III.1.3. Définition :*

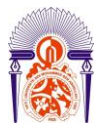

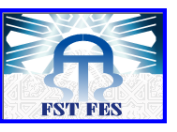

----------------------------------------------------------------------------------------------------------- Nous appelons régression linéaire l'ajustement d'une droite au nuage statistique d'une série de couples de données.

Ainsi, une régression linéaire simple va permettre de résumer, d'interpréter et de prévoir les variations d'un caractère dit dépendant (Y) en fonction d'un autre dit indépendant (X) et ce en utilisant une droite.

Modèle de régression linéaire simple:

Modèle de régression linéaire simple

$$
y = b_0 + b_1 x + e
$$

Équation de la régression linéaire simple (comment l'espérance de *y* est liée à *x*)

$$
E(y) = b_0 + b_1 x
$$

 Équation estimée de la régression linéaire simple (droite de la régression estimée, modèle empirique)

$$
\hat{y} = b_0 + b_1 x
$$

*y* = Variable dépendante ou expliquée

 $\hat{y}$  = valeur estimée de y pour une valeur x

 $x =$ Variable indépendante ou explicative

 $\beta_0 \beta_1$  = Coefficients théoriques de régression (à estimer à l'aide d'un échantillon) par *b*<sup>0</sup> et *b*<sup>1</sup>  $\varepsilon$  = Erreur théorique aléatoire (d'autres facteurs influencent *Y*)

 L'équation estimée de la régression linéaire simple (droite de la régression estimée, modèle empirique) peut être utilisée pour une estimation ponctuelle de la valeur moyenne de y pour une valeur particulière de x ou pour prévoir la valeur ponctuelle de y associée à une valeur particulière de x

$$
\hat{y} = b_0 + b_1 x
$$

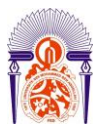

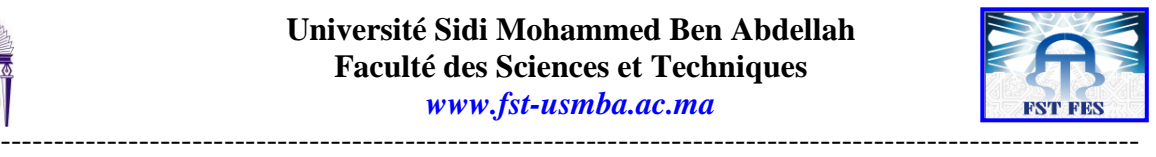

- *y* = Variable dépendante ou expliquée
- $\hat{y}$  valeur de prévision de y pour une valeur x, ou moyenne de y estimée pour une valeur de x.
- *x* = Variable indépendante ou explicative
- s
- <span id="page-23-0"></span>*III.1.4. Les différentes étapes d'une étude de régression (Baillargeon, 1999)*

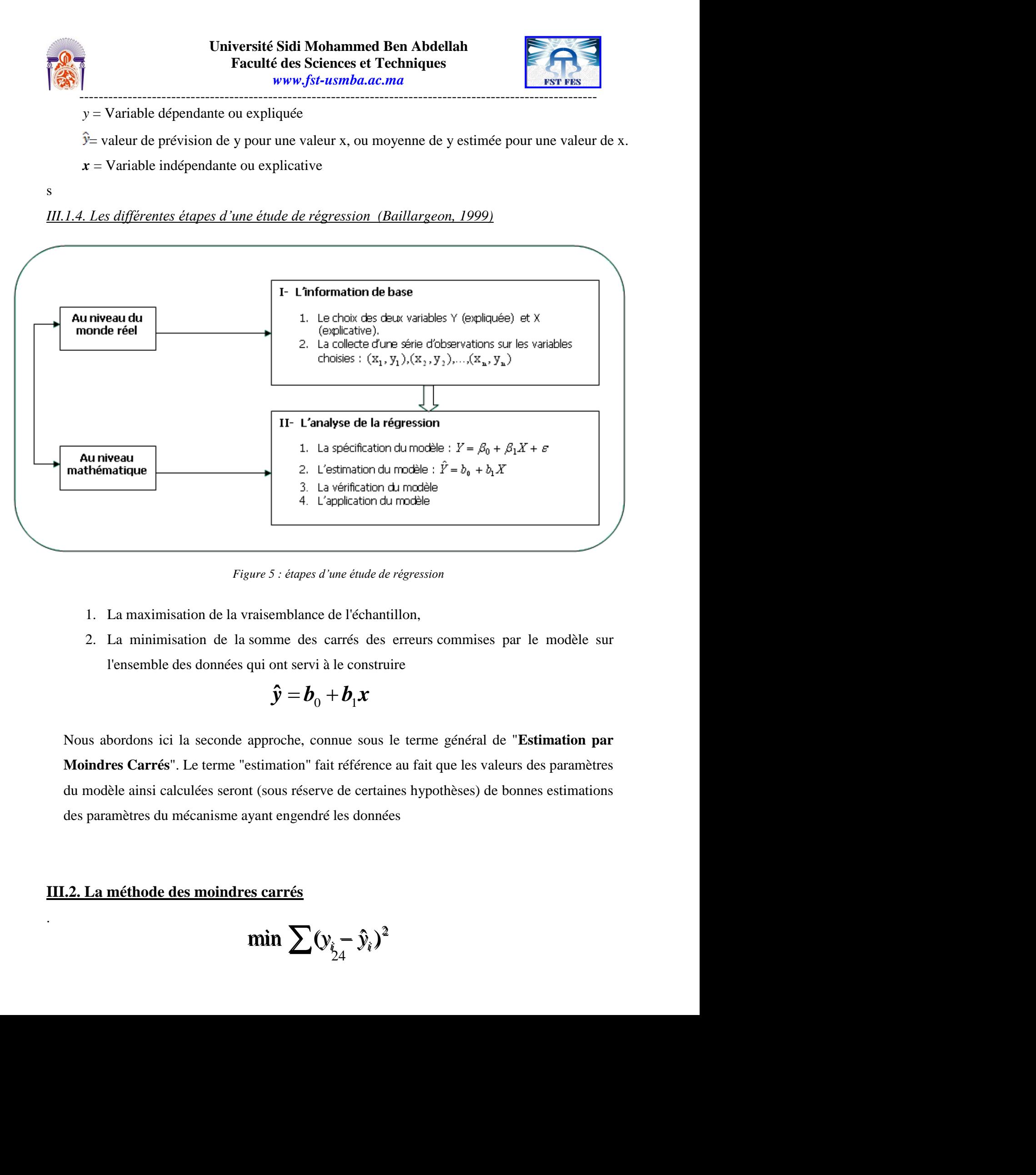

*Figure 5 : étapes d'une étude de régression*

- <span id="page-23-2"></span>1. La maximisation de la vraisemblance de l'échantillon,
- 2. La minimisation de la somme des carrés des erreurs commises par le modèle sur l'ensemble des données qui ont servi à le construire

$$
\hat{\mathbf{y}} = \mathbf{b}_0 + \mathbf{b}_1 \mathbf{x}
$$

Nous abordons ici la seconde approche, connue sous le terme général de "**Estimation par Moindres Carrés**". Le terme "estimation" fait référence au fait que les valeurs des paramètres du modèle ainsi calculées seront (sous réserve de certaines hypothèses) de bonnes estimations des paramètres du mécanisme ayant engendré les données

#### <span id="page-23-1"></span>**III.2. La méthode des moindres carrés**

.

$$
\min \sum (y_{i_2} - \hat{y}_i)^2
$$

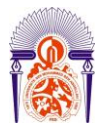

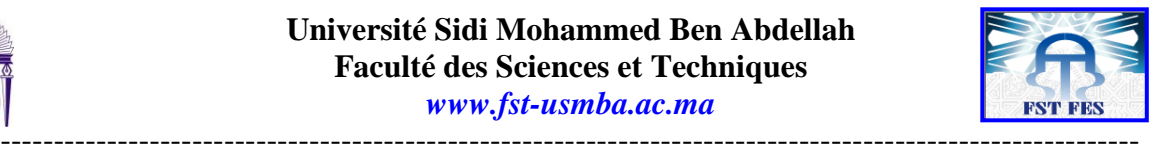

Critère des moindres carrés

où:

*y<sup>i</sup>* = valeur observée de la variable dépendante pour la *i* ème observation

 $\hat{\mathbf{\hat{y}}}_{i=\text{value}}$  estimée de la variable dépendante pour la *i*<sup>ème</sup> observation.

#### <span id="page-24-0"></span>*III.2.1. Idée de base :*

Cette méthode (FRIEDDRICH, 2009) essaie de construire une droite de régression empirique qui minimise la somme des carrés des distances verticales entre cette droite et chacun des points observés.

# Illustration graphique

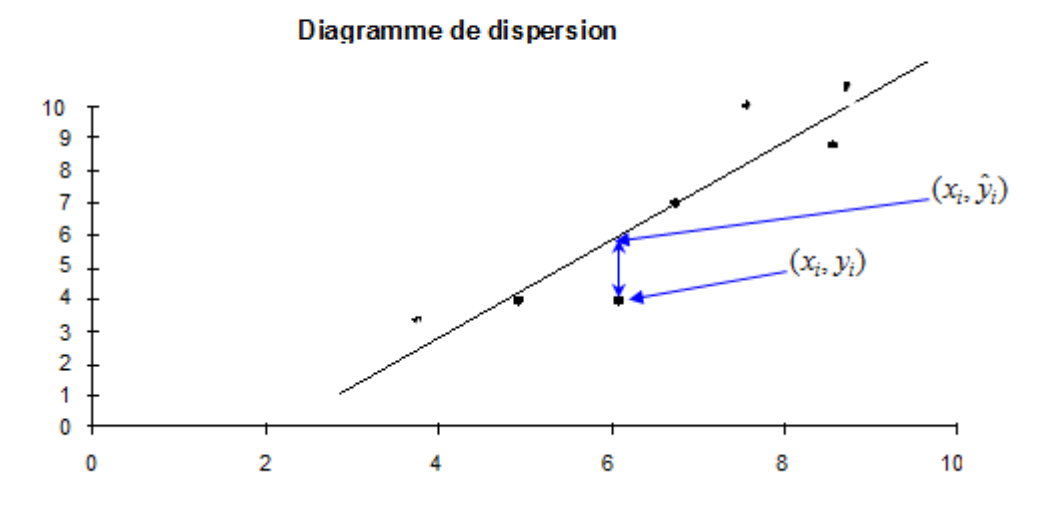

*Figure 6 : Diagramme de dispersion*

<span id="page-24-2"></span><span id="page-24-1"></span>*III.2.2. Définition :*

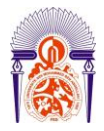

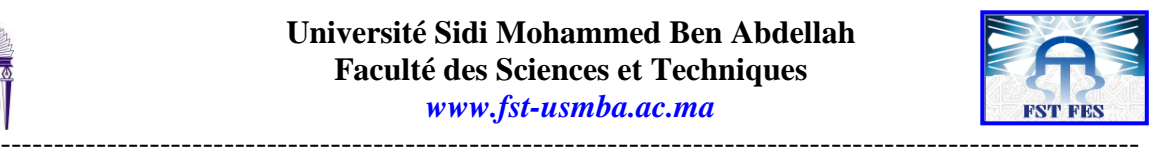

On appelle résidu ou erreur empirique ou écart de prévision, la valeur  $e_i = y_i - \hat{y}$ , soit la différence (l'écart vertical) entre la valeur observée  $y_i$  de Y et la valeur estimée  $\hat{y}$  obtenue à partir de la droite de régression, lorsque  $x = x_i$ .

L'objectif de la méthode des moindres carrés est de déterminer la droite de régression qui minimise

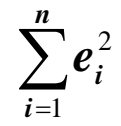

<span id="page-25-0"></span>*III.2.3. Méthode :*

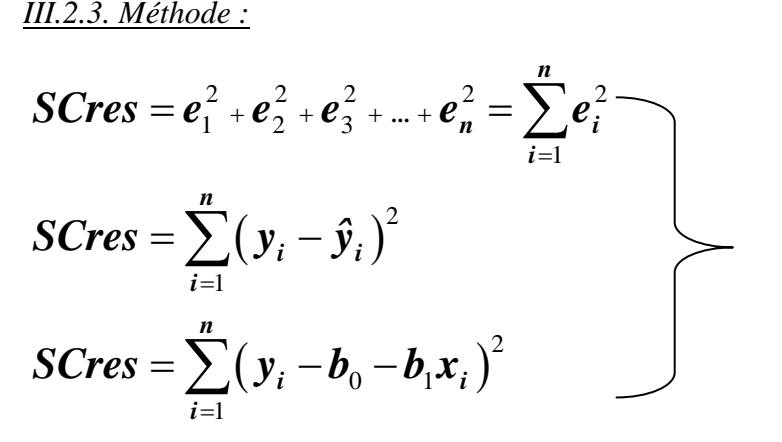

Cette mesure donne l'ordre de grandeur de la dispersion des observations Yi autour de la droite de régression

*Il s'agit de trouver b<sup>o</sup> et b<sup>1</sup> de sorte que la somme des carrés des résidus SCres soit la plus petite possible (minimale).*

#### <span id="page-25-1"></span>*III.2.4. Principes de la méthode :*

Comment calculer les coefficients  $b_0$  et  $b_1$ 

Les estimations ponctuelles des paramètres de la droite de régression obtenues par la méthode des moindres carrés sont :

Où *n* est la taille de l'échantillon.  $b_0 = \overline{y} - b_1 \overline{x}$ *n*

$$
b_1 = \frac{\sum_{i=1}^n x_i y_i - n\overline{xy}}{\sum_{i=1}^n x_i^2 - n\overline{x}^2}
$$

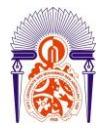

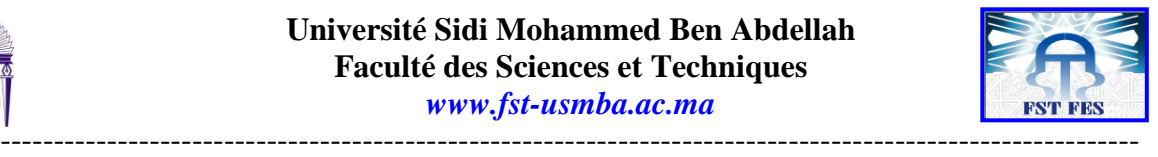

## **Remarque Importante :**

La droite de régression déterminée à l'aide de la méthode des moindres carrée donne la plus faible somme de carrés résiduels  $\sum e_i^2$  parmi toutes les autres droites que l'on pourrait ajuster à cet ensemble d'observations.  $\sum e_i^2$ *i e*

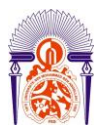

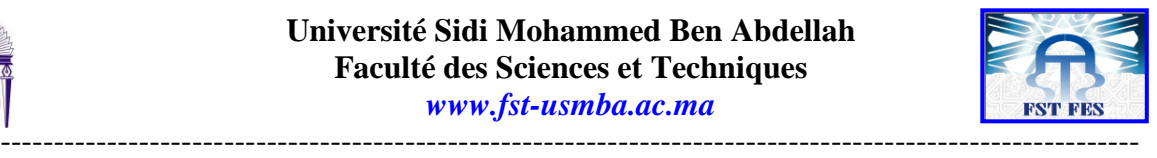

# **Partie 2 : Etude de cas**

<span id="page-27-0"></span>Cette partie est dédiée à l'étude de la méthode du type plan chaud sur un dispositif idéal, où la sonde chauffante est supposée être immatérielle et l'isolation thermique, là où elle existe, est considérée comme étant parfaite.

Dans la première section on rappellera l'ensemble du dispositif étudié et les équations qui gouvernent son évolution thermique.

Dans ce cas, on rappelle d'abord la solution analytique donnant l'évolution thermique de l'échantillon soumis à un flux de chaleur constant qui s'applique uniformément sur une des faces (ou sur une partie) de l'échantillon. Cette solution est ensuite analysée en vue de la caractérisation thermique des matériaux.

La seconde section est consacrée à la présentation détaillée des techniques d'estimation des paramètres mis en œuvre dans ce projet, dans ce cadre on décrira les stratégies d'estimation et la procédure de validation, pour cela on commencera d'abord par l'estimation des paramètres à partir de données théoriques et ensuite on appliquera la méthode à des mesures. Enfin on fera une comparaison avec une modélisation plus réaliste de l'expérience.

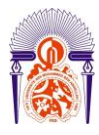

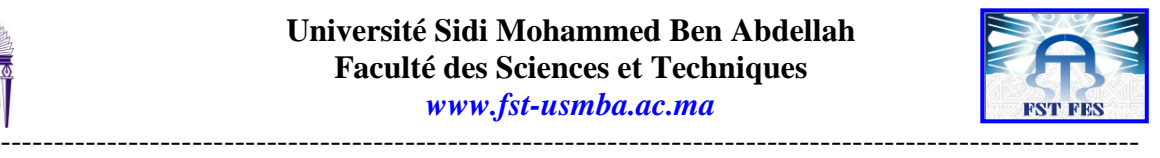

## <span id="page-28-0"></span>**I. Donnée : propriétés thermophysiques du matériau : Le titane**

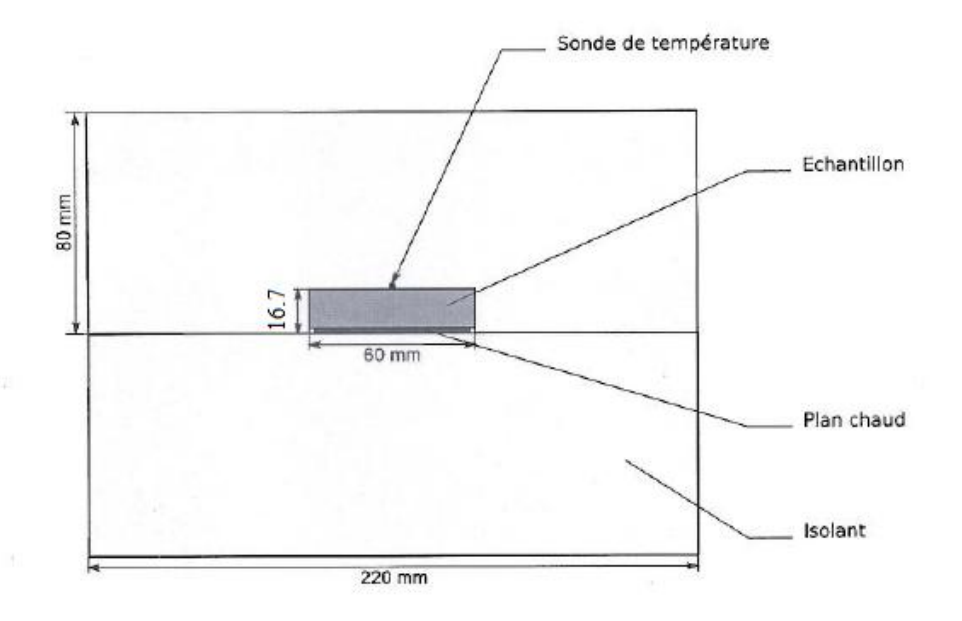

#### *Figure 7 : Dispositif expérimental*

<span id="page-28-1"></span> Le dispositif expérimental est présenté sur la figure ci-dessus. L'échantillon de Titane d'épaisseur L= 16,7 mm est noyé dans un matériau isolant en polystyrène. Il est chauffé en face inférieur par un plan chaud (densité de flux  $\varphi = 2048 \text{ w. } m^{-2}$ ) Et sa réponse thermique est mesurée au centre de la face supérieure.

Le tableau ci-dessous présente les propriétés thermophysiques du matériau : Titane.

<span id="page-28-2"></span>

|                                | Conductivité            |                | Diffusivité thermique : Capacité thermique : $pC_p$ |
|--------------------------------|-------------------------|----------------|-----------------------------------------------------|
|                                | thermique : $\lambda_z$ | α              | $(J. m^{-3}. K^{-1})$                               |
|                                | $(w.m^{-1}.K^{-1})$     | $(m^2,s^{-1})$ |                                                     |
| Echantillon $\vert 6,76 \vert$ |                         | $2,56.10^{-6}$ | $2,636777.10^6$                                     |

*Tableau 2 : Propriétés thermophysiques du Titane.*

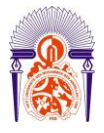

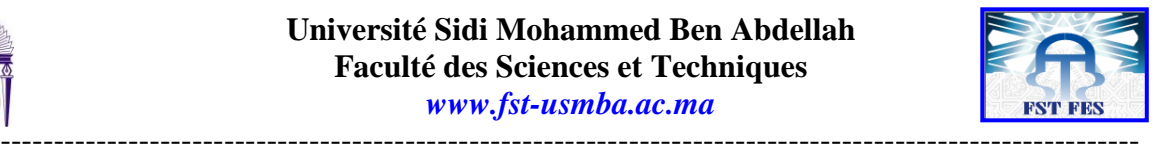

## <span id="page-29-0"></span>**II. Création d'un jeu de données synthétiques : Approche de la version idéale**

### <span id="page-29-1"></span>**II.1. Initialisation des valeurs des paramètres :**

Nous proposons une méthode simple d'initialisation des valeurs de  $\alpha$  et  $\rho C p$ .

Elle consiste à se placer aux temps longs et à effectuer une simple régression linéaire sur les observations en face arrière. L'expression :

$$
T_{\mathtt{ar}^\pm}T_{t\to\infty}(L,t)=-\frac{\varphi L}{6\lambda_{\mathtt{z}}}~+~\frac{\varphi}{\rho C_{\mathtt{p}}L}t
$$

Avec  $\varphi$  = densité de flux d'énergie dégagée par la sonde

Correspondant à l'évolution du dispositif idéalisé aux temps longs, montre que la pente de la droite de régression permet une première estimation de  $pC_p$ ; tandis que la constante donne accès à une première estimation de  $\lambda_z$  et donc de  $\alpha$ . On notera pC<sub>pini</sub> et  $\alpha_{\text{ini}}$  les valeurs de la capacité et de l'effusivité thermiques ainsi déterminées.

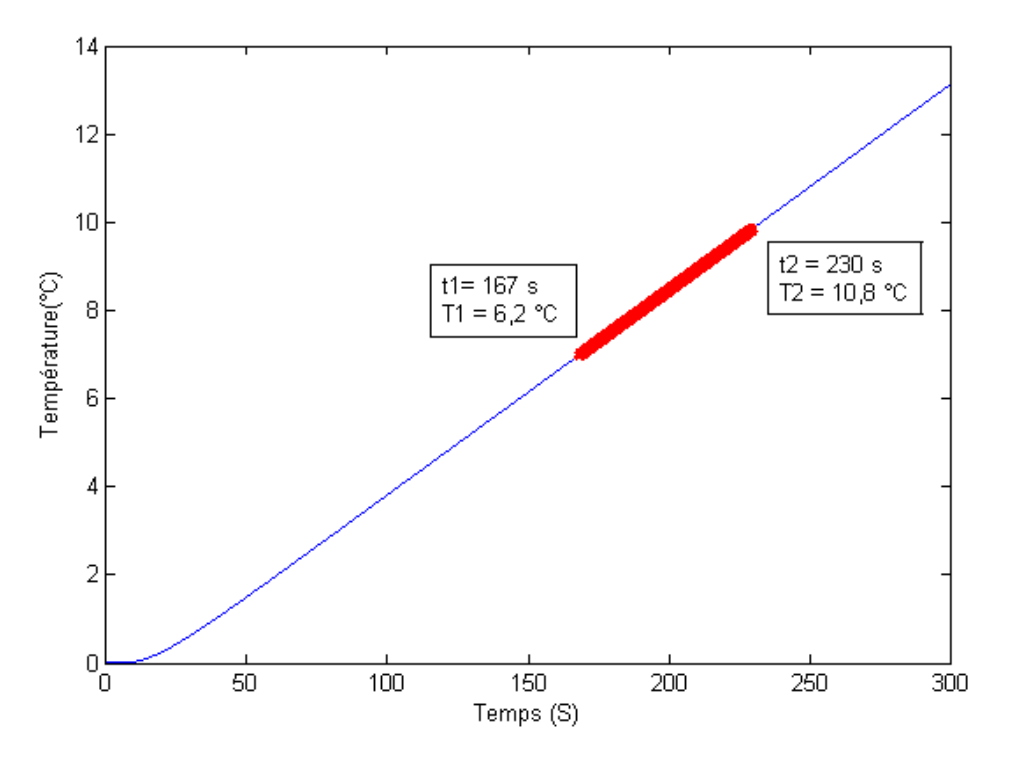

<span id="page-29-2"></span>*Figure 8 : Evolution thermique de l'échantillon en face arrière*

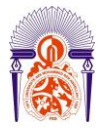

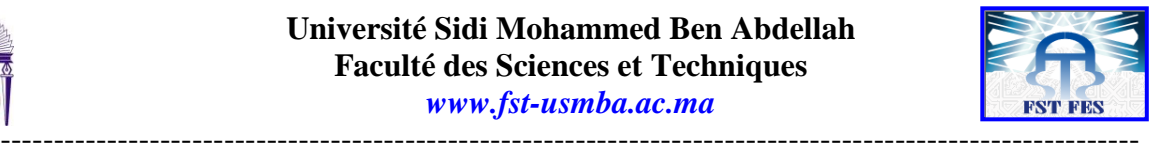

La figure ci-dessus montre l'évolution thermique de notre échantillon en face arrière, notre méthode consiste à se placer aux temps longs et à effectuer une simple régression linéaire sur les observations en face arrière

$$
T_{ar}=-\tfrac{\varphi L}{6\lambda _{z}}+\tfrac{\varphi }{\rho C_{p}L}t\ (1)
$$

En calculant la pente de la droite en rouge entre les 2 points des extrémités, on obtient :

$$
a = \text{pente} = \frac{\varphi}{\rho C_n L} = \frac{\Delta T}{\Delta t} = \frac{10.8 - 6.2}{230 - 167} = 0.073
$$

Sachant que

 $\varphi = 2048 \text{ w.m}^{-2}$  Et L= 16,7.  $10^{-3}m$ 

On peut déduire que :

$$
\rho C_p = \frac{\phi}{L_a}
$$
\n
$$
\rho C_p = 1679927,816 \, J.m^{-3} . K^{-1}
$$

Pour  $t2 = 230 s$  on  $a T2 = 10,8 °C$ 

$$
(1) \Leftrightarrow 10,8 = \frac{-2048 \cdot 16,7 \cdot 10^{-8}}{6 \cdot \lambda_{2}} + 0,073.230
$$

$$
\Rightarrow \lambda_z = 0.95 \, w. m^{-1}. K^{-1}
$$

$$
\Rightarrow \alpha = \frac{\lambda_z}{\rho C_p} = \frac{0.95}{1679927,816} = 0.56.10^{-6}
$$

$$
\alpha = 0.56.10^{-6} m^2.s^{-1}
$$

On obtient alors comme valeurs initiales de nos paramètres :

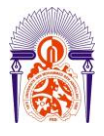

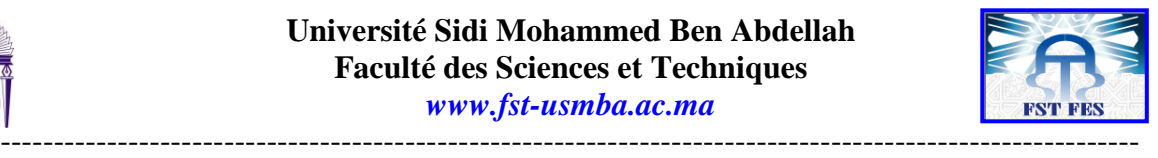

 $pC_{p_{\text{ini}}}$  = 1679927,816  $J.m^{-3}.K^{-1}$  $\alpha_{\rm ini} = 0.56.10^{-6} m^2 \cdot s^{-1}$ et

## <span id="page-31-0"></span>**II.2. Estimation des paramètres à partir de données théoriques : (cas idéal)**

L'objectif de cette partie est d'estimer les paramètres thermophysiques (la diffusivité et capacité thermiques) de notre échantillon en présence du bruit de mesure avec 4 écarts-types (0,01 ; 0,05 ; 0,1 ; 0,5), dans le but de caractériser leurs incertitudes et donc étudier l'influence du bruit de mesure sur nos paramètres estimés.

Avant de procéder à la minimisation, on va d'abord tracer l'évolution thermique de notre échantillon en face arrière (valeur idéale de la température), ensuite tracer nos 4 bruits de mesure pour enfin avoir la température bruitée.

## <span id="page-31-1"></span>*II.2.1. Calcul de la valeur idéale de la température*

La réponse thermique de notre échantillon en tout point et tout instant est :

$$
T(r, z, t) = \frac{2\varphi}{L\lambda_z} \sum_{p=1}^{N} \frac{\cos \eta_p Z}{\eta_p^2} \left( 1 - e^{-\alpha_z \eta_p^2 t} \right) + \frac{\varphi}{\rho C_p L} t
$$

```
% Initialisation des paramètres
phi=2048;L=16.7/1000;lambdaz=6.76;
t=0:0.1:300; 
z=L;
RhoCp =2.636777*1e6;
alphaz=(lambdaz/(RhoCp));
N=18;som=0;
 for p=1:N
som=som+(2*phi/(L*lambdaz))*cos(p*pi*z/L)/((p*pi/L)^2)*(1-exp(-alphaz*((p*pi/L)^2)*t));
end
T=som+((phi/(RhoCp*L))*t);
figure;plot(t,T) % Affichage de la température
xlabel('Temps (S)'); 
ylabel('Température(°C)');
title('calcul de la valeur idéale de la température') ;
```
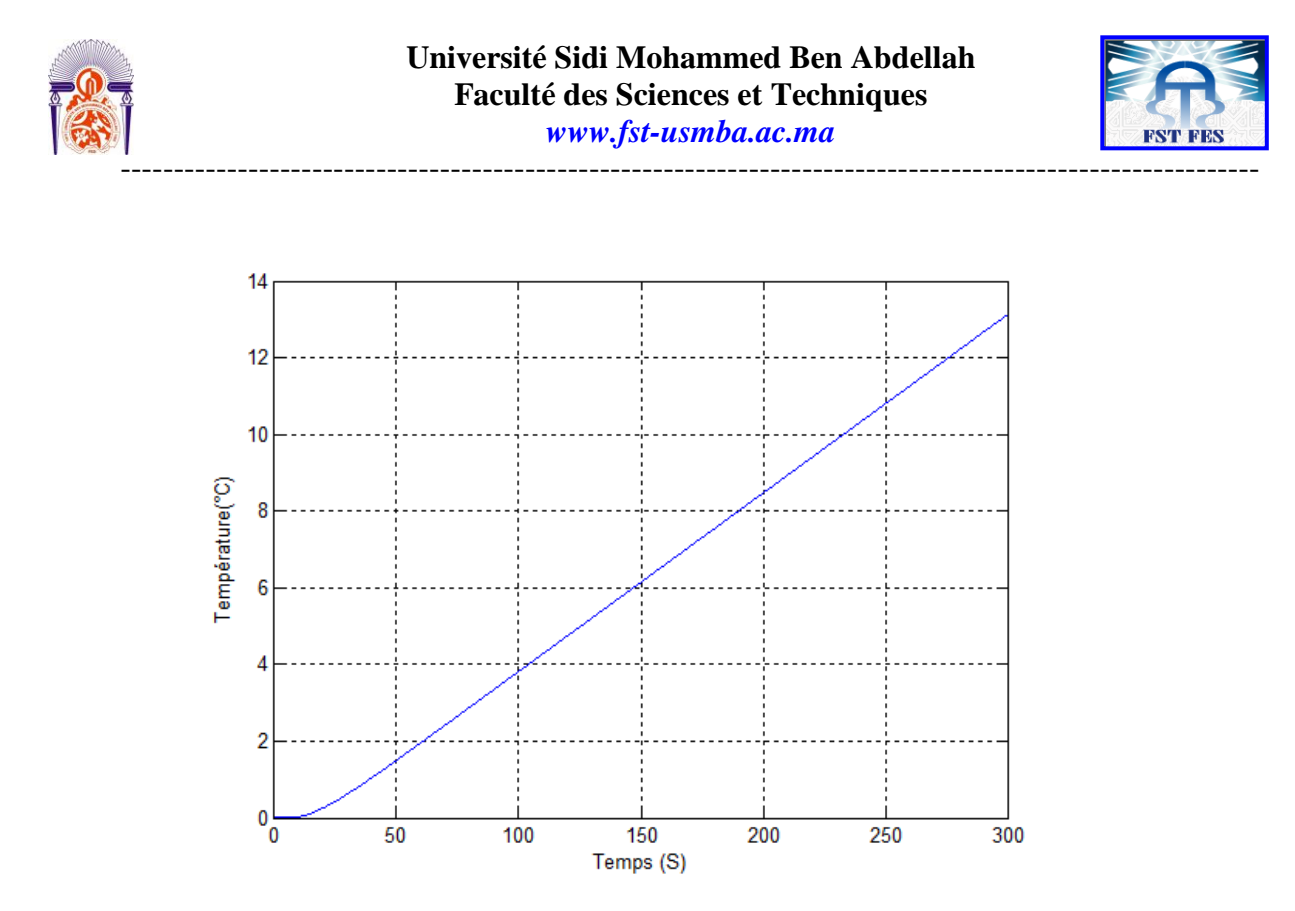

<span id="page-32-1"></span>*Figure 9* : Evolution thermique de l'échantillon en face arrière

#### <span id="page-32-0"></span>*II.2.2. Calcul du bruit de mesure : (0,01;0,05 ;0,1 ;0,5)*

Par définition :

Une mesure est une opération qui permet d'enregistrer des données, relatives à un phénomène physique.

Dans l'idéal, on obtiendrait une mesure correspondant directement aux quantités pertinentes que l'on cherche à quantifier.

Mais, dans la réalité, lorsque l'on réalise des mesures on observe l'apparition de signaux parasites qui viennent se superposer au signal dit utile (l'information que l'on souhaite récupérer). Ces signaux sont une gêne pour la compréhension de l'information que le signal transporte.

Le bruit de mesure peut être d'origine externe ou interne.

Sur Matlab , on peut définir le bruit de mesure comme suit :

bruit=moy+sigma\*randn(300,1);

La fonction « **randn »** permet de générer des nombres aléatoires suivant une loi gaussienne

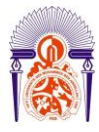

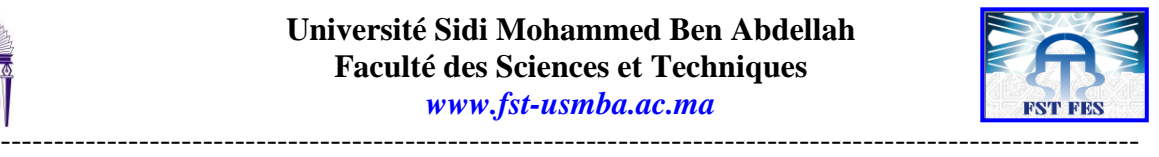

avec moy : moyenne  $= 0$ 

xlabel('Temps (S)');

```
et sigma = l'écart type = (0,01;0,05;0,1;0,5)
```
Le programme pour avoir un bruit gaussien de variance  $\sigma \in \{0,01;0,05;0,1;0,5\}$ 

```
phi=1000;L=14.8/1000;lambdaz=98.6;
t=0:0.1:300;
z=L;
Cp=200;
ro=14965;
alphaz=(lambdaz/(ro*Cp));
N=18;som=0;
 for p=1:N
som=som+(2*phi/(L*lambdaz))*cos(p*pi*z/L)/((p*pi/L)^2)*(1-exp(-alphaz*((p*pi/L)^2)*t))
end
T=som+((phi/(ro*Cp*L))*t);
sigma=0.05;
moy=0;
bruit=moy+sigma*randn(size(t,2));
figure=plot(bruit)
```
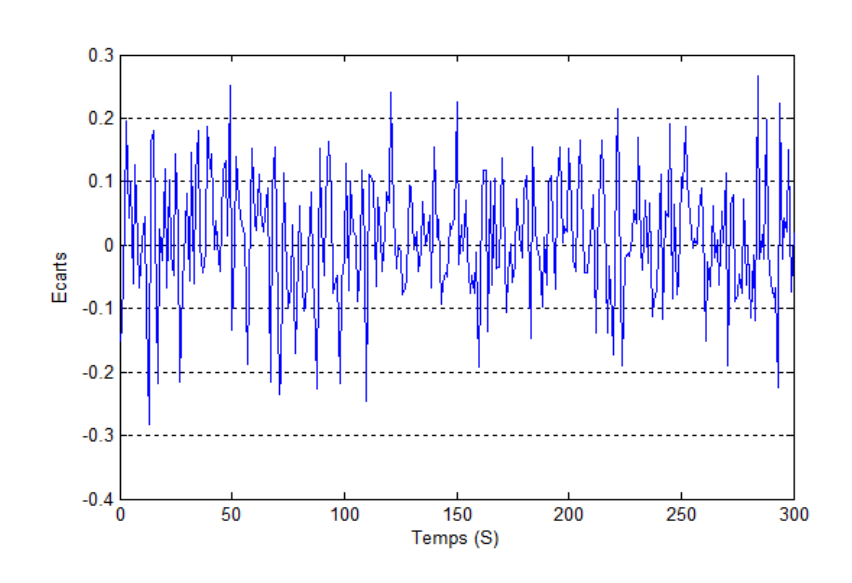

### Cas où le bruit de mesure est de  $+0.01$  °C

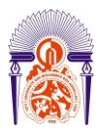

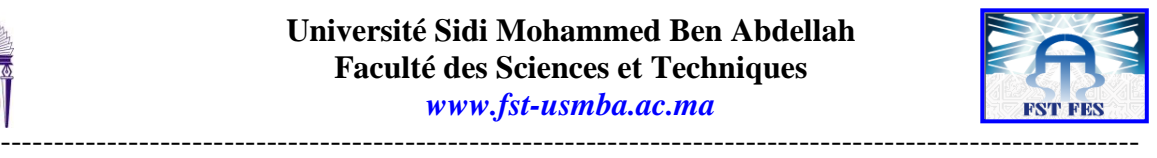

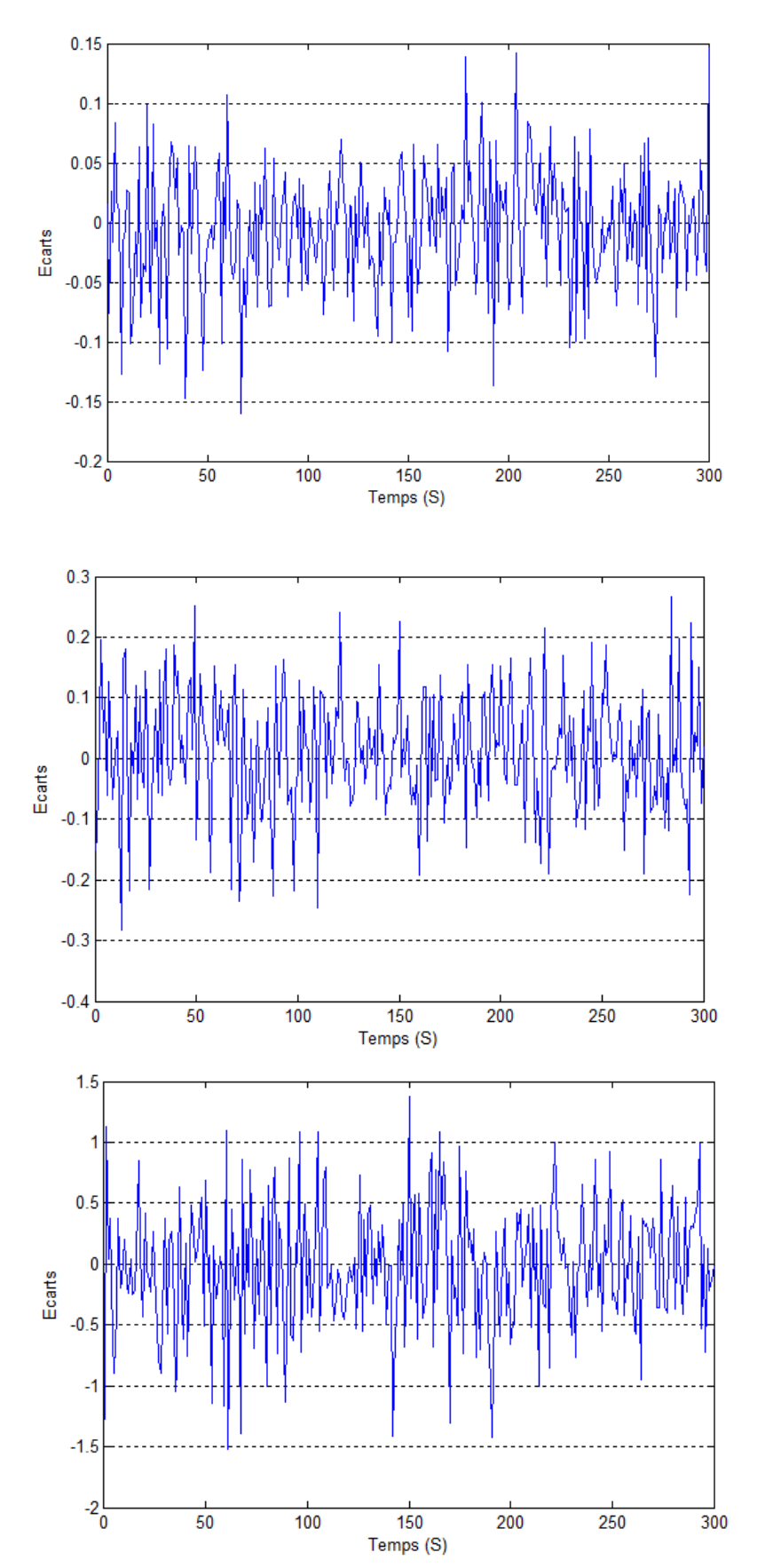

Cas où le bruit de mesure est de  $\pm 0.05$  °C

Cas où le bruit de mesure est de  $+0.1 °C$ 

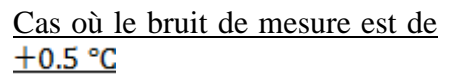

<span id="page-34-0"></span>*Figure 10 : Estimation du bruit de mesure dans les 4 cas :*  $\sigma_i \in \{0.01, 0.05, 0.1, 0.5\}$ 

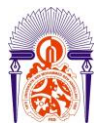

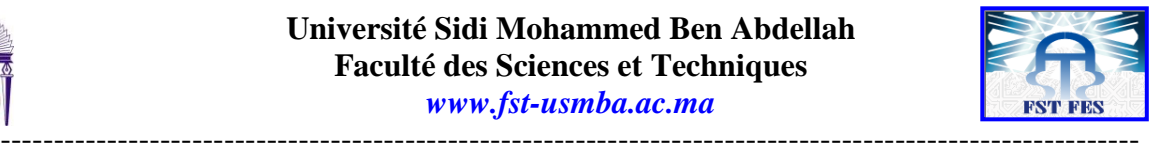

### <span id="page-35-0"></span>*II.2.3. Calcul de la valeur bruitée de la température :*

Le programme pour ajouter un bruit gaussien de variance  $q_i \in \{0.01, 0.05, 0.1, 0.5\}$ .

```
phi=2048;L=16.7/1000;lambdaz=6.76;
t=0:0.1:300;
z=L;
RhoCp=2.636777*1e6;
alphaz=(lambdaz/(RhoCp));
N=18;som=0;
for p=1:N
som=som+(2*phi/(L*lambdaz))*cos(p*pi*z/L)/((p*pi/L)^2)*(1-exp(-
alphaz*((p*pi/L)^2)*t));
end
T=som+((phi/(RhoCp*L))*t);
mu=T ;
sigma1=0.01;
sigma2=0.05;
sigma3=0.1;
sigma4=0.5;
moy=0;
bruit1=moy+sigma1*randn(1,size(t,2));
bruit2=moy+sigma2*randn(1,size(t,2));
bruit3=moy+sigma3*randn(1,size(t,2));
bruit4=moy+sigma4*randn(1,size(t,2));
y1=mu+bruit1;
y2=mu+bruit2;
y3=mu+bruit3;
y4=mu+bruit4;
figure
subplot(2,2,1)
plot(t,y1)
xlabel('Temps (S)');
ylabel('Température bruitée');
title('std=0.01')
subplot(2,2,2)
plot(t,y2)
xlabel('Temps (S)');
ylabel('Température bruitée');
title('std=0.05')
subplot(2,2,3)
plot(t,y3)
xlabel('Temps (S)');
ylabel('Température bruitée');
title('std=0.1')
subplot(2,2,4)
plot(t,y4)
xlabel('Temps (S)');
ylabel('Température bruitée');
title('std=0.5')
```
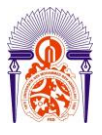

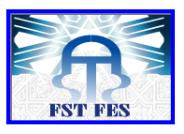

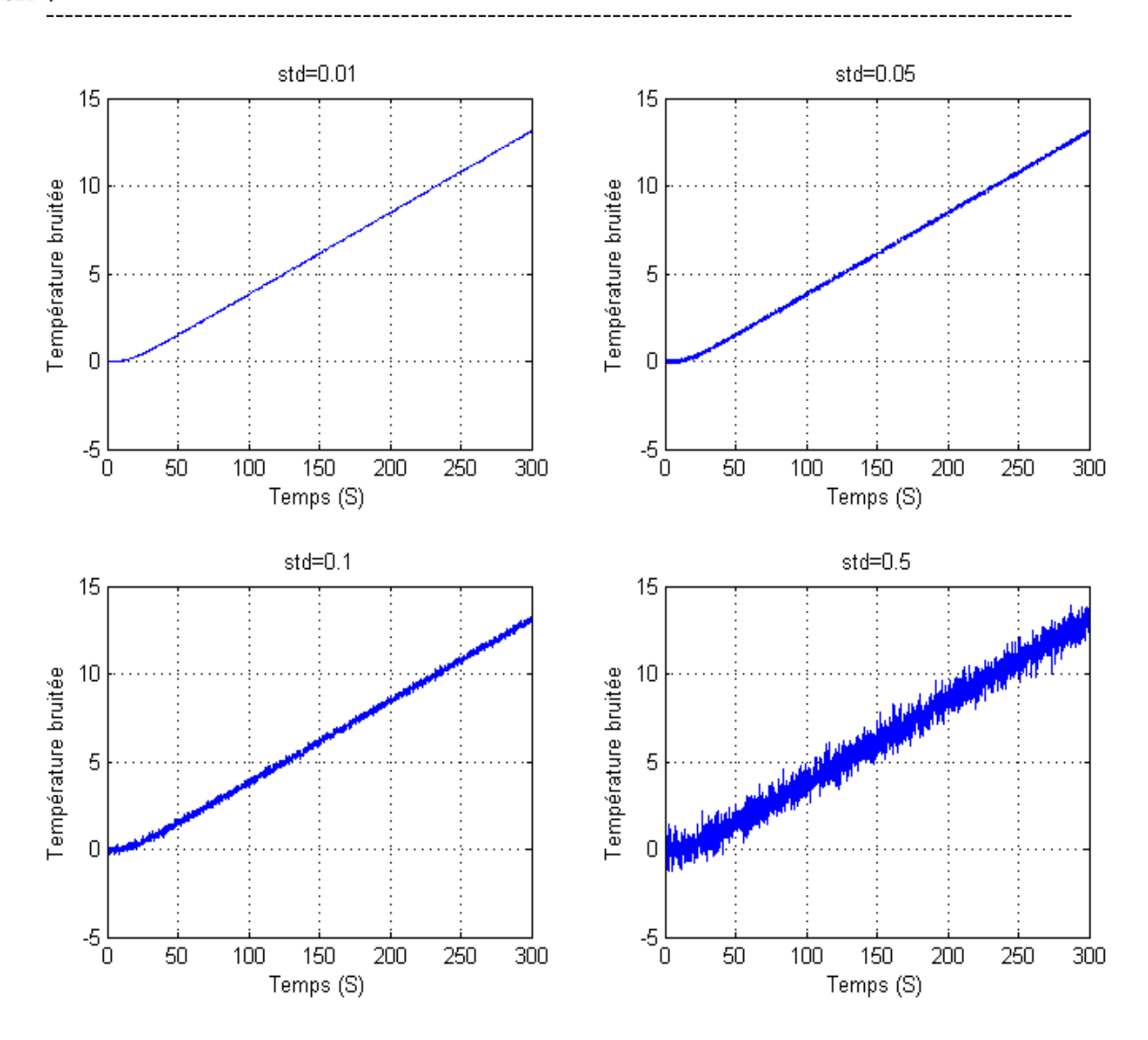

<span id="page-36-1"></span><span id="page-36-0"></span>*Figure 11 :* Estimation de la valeur bruitée de température dans les 4 cas :  $\sigma_i \in \{0.01, 0.05, 0.1, 0.5\}$ *II.2.4. Techniques de minimisation des moindres carrés :* 

```
II.2.4.1. Principe :
```
Avec cette méthode, les estimateurs des paramètres sont les valeurs de  $(\rho C_p$  et  $\alpha)$ qui minimisent l'écart quadratique J :

$$
J = \sum_{i=1}^{n} [(Te - T_i)^2]
$$

Avec  $T_i$ : La température idéale.

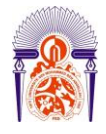

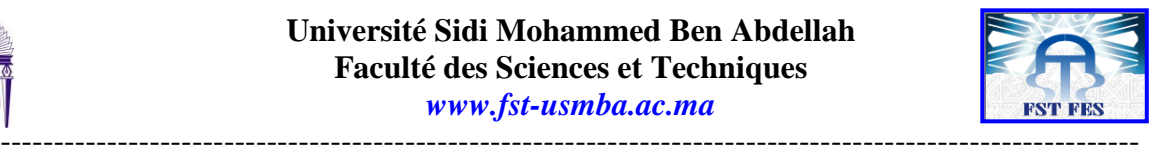

$$
T_i = \frac{2\varphi}{L\lambda_i} \sum_{p=1}^{\infty} (-1)^p \left( \frac{1 - e^{-\alpha_i \eta_p^2 t}}{\eta_p^2} \right) + \frac{\varphi}{\rho C_{pi} L} t
$$
  

$$
\implies T_i = \frac{2\varphi}{L\alpha_i \rho C_{pi}} \sum_{p=1}^{\infty} (-1)^p \left( \frac{1 - e^{-\alpha_i \eta_p^2 t}}{\eta_p^2} \right) + \frac{\varphi}{\rho C_{pi} L} t
$$

Et Te : La température bruitée.

Nous avons utilisé la fonction *lsqnonlin* de Matlab qui résout les problèmes de moindres carrés non linéaires et qui, en partant d'une valeur initiale  $X_{\text{intiale}} = (\alpha_{\text{ini}}, \beta C_{\text{p}_{\text{ini}}})$ , recherche le  $X = (\alpha, \beta C_{\text{p}})$ , qui minimise J. Et ceci pour les 4 écarts –types.

II.2.4.2. Application :

Nous présentons dans le tableau ci-dessous les résultats de l'ensemble des estimations réalisées.

Ce tableau regroupe les valeurs  $\alpha$  et  $\rho Cp$  utilisées pour créer l'expérience, les valeurs  $\alpha_{\text{ini}}$  et  $pC_{\text{pini}}$  de l'étape d'initialisation et les valeurs  $\tilde{\alpha}$  et  $p\tilde{C}p$  finalement estimées.

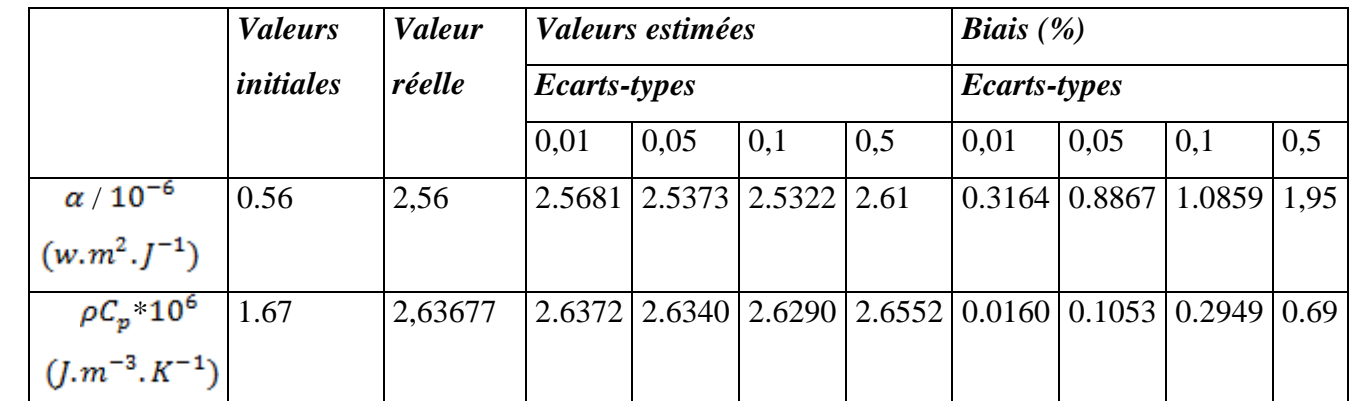

*Tableau 3 : Résultats des estimations réalisées : cas idéal*

<span id="page-37-0"></span>Le biais dans l'estimation des paramètres thermiques est mesuré par :

$$
\text{Bias} = \frac{|\theta - \hat{\theta}|}{\theta} \cdot 100
$$

 $\theta = \rho C p, \alpha$ Avec

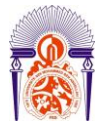

 $\overline{\phantom{a}}$ 

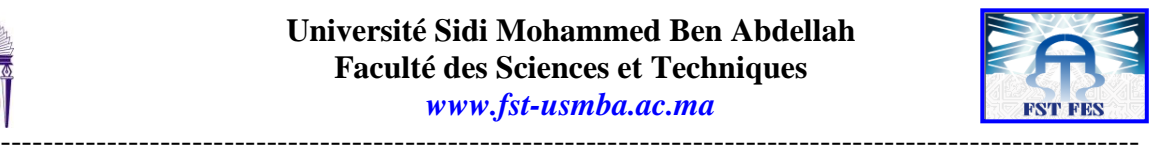

Et on remarque que lorsqu'on augmente le bruit de mesure (augmente l'écart-type), le biais augmente à son tour

Le programme ci-dessous nous a permis de trouver les valeurs estimées de la diffusivité et la capacité thermiques de l'échantillon

```
function y=Tbruit(sigma)
% Initialisation des paramètres
phi=2051;% densité de flux
L=16.7/1000;%épaisseur de l'échantillon
lambdaz=6.76;%conductivité thermique
t=0:1:300; %temps
z=L;
RhoCp =2.636777*1e6;%capacité thermique
alphaz=(lambdaz/(RhoCp));%diffusivité thermique
N=18;som=0;
for p=1:N
som=som+(2*phi/(L*lambdaz))*cos(p*pi*z/L)/((p*pi/L)^2)*(1-exp(-
alphaz*((p*pi/L)^2)*t));
end
T=som+((phi/(RhoCp*L))*t);
moy=0;
bruit=moy+sigma*randn(1,size(t,2)); % calcul du bruit de mesure
y=bruit+T; % calcul de la température bruitée
```

```
function J= fun (x,Te)
phi=2051;% densité de flux
L=16.7/1000;
t=0:1:300;
som=0;
N=18;
for p=1:N
     som=som+(2*phi/(L*x(1)*x(2))*((-1)^p)/((p*pi/L)^2)*(1-exp(-x(1)*1e-
6*((p*pi/L)^2)*t)));
end
T=som+((phi/(x(2)*1e6*L))*t);% calcul de la température idéale
J=T-Te % Calcul de l'écart quadratique.
plot(t,T,'.g',t,Te);pause(0.5) % le tracé de la température idéale et la 
température bruitée en fonction de la température, où x(1) désigne diffusivité 
thermique et x(2) la capacité thermique
clear all
close all
clc
Te=Tbruit(0.5); % génération du bruit de mesure
[x, resnorm, options]=lsqnonlin((\theta(x) fun(x, Te), [0.56 1.67]);
disp(x) % Affichage à l'écran
```
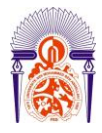

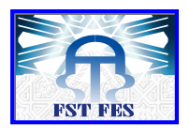

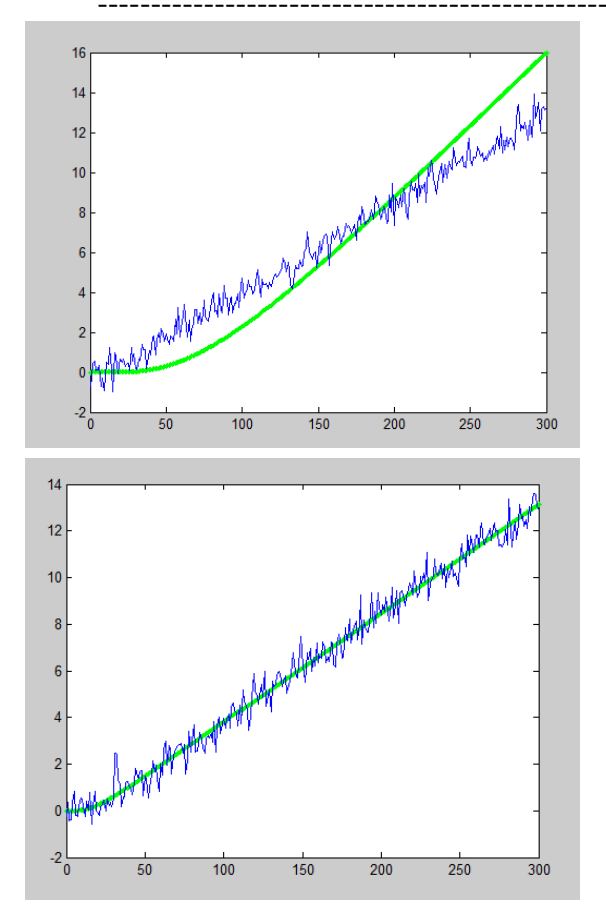

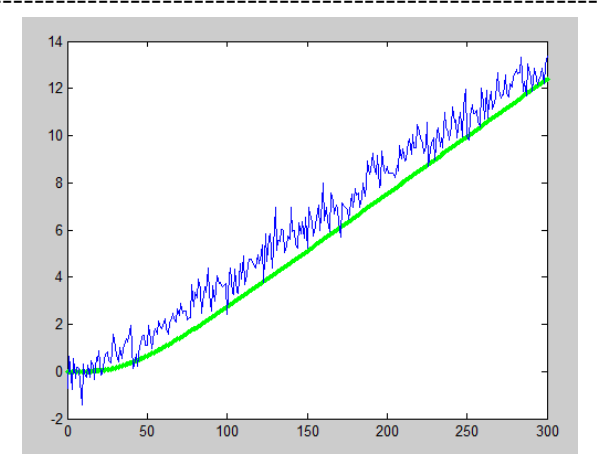

La fonction « lsqnonlin » recherche les valeurs de  $(\alpha, \rho C_p)$ , de manière à ce que la courbe de la température idéale (en vert) s'approche de celle de la température bruitée (en bleue).

Elle remplace donc à chaque fois les valeurs de  $(\alpha, \rho C_p)$  jusqu'à ce qu'on trouve les valeurs convenables.

<span id="page-39-0"></span>*Figure 12 : Etape d'estimation des paramètres pour un bruit de mesure de± 0.5°C : Cas idéal*

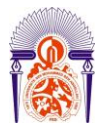

 $\overline{\phantom{a}}$ 

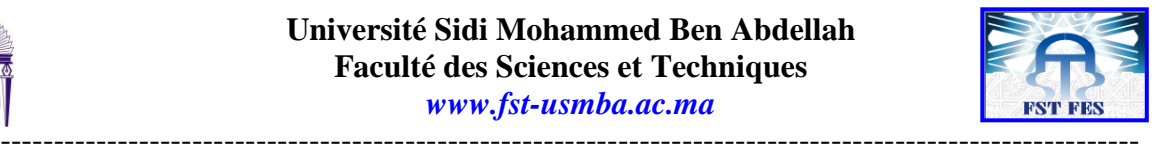

## <span id="page-40-0"></span>**III. Application de la méthode à des mesures :**

Dans cette deuxième section nous allons appliquer notre méthode d'estimation à des mesures déjà réalisées au cours d'une thèse.

Nous disposons d'un fichier (. mat), où nous avons sauvegardé les valeurs de la température face arrière, le temps, la puissance, la surface de la sonde et l'épaisseur de l'échantillon.

A partir du programme ci-dessous, nous obtenons :

 $\alpha = 1{,}9172\cdot 10^{-6}~~(w.m^2.J^{-1})$  $\rho C_p = 2,9409 \cdot 10^6 \left( \frac{\mu}{m} \right)^{-3} \cdot K^{-1}$ 

```
function J= fun (x,Te)
phi=2051; % densité de flux
L=14.8/1000; %épaisseur de l'échantillon
 load titane.mat % chargement du fichier titane.mat (données 
réelles)
 temps=t(:,1); % chargement des valeurs de temps
 som=0;
N=18;
for p=1:N
     som=som+(2*phi/(L*x(1)*x(2))*((-1)^p)/((p*pi/L)^2)*(1-
exp(-x(1)*1e-6*((p*pi/L)^2)*temps)));
end
T=som+((phi/(x(2)*1e6*L))*temps); % calcul de la température 
idéale
J=T-Te; % Calcul de l'écart quadratique.
plot(temps,T,'.g',temps,Te);pause(0.1)
clear all
close all
clc
load titane.mat % chargement du fichier titane.mat (données 
réelles)
Te=Y(:,3) % chargement des valeurs de la température bruitée
plot(t,Y(:,3))
[x,resnorm,options]=lsqnonlin(@(x) fun(x,Te),[0,26 2.51]);
disp(x) % Affichage à l'écran
```
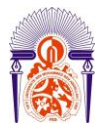

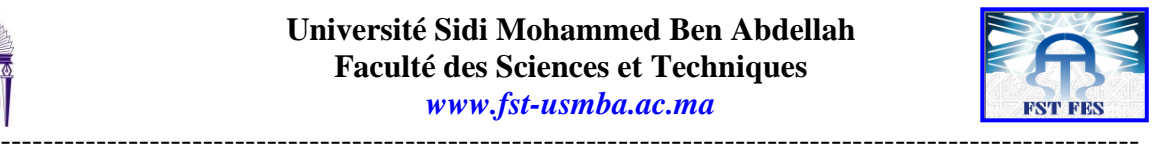

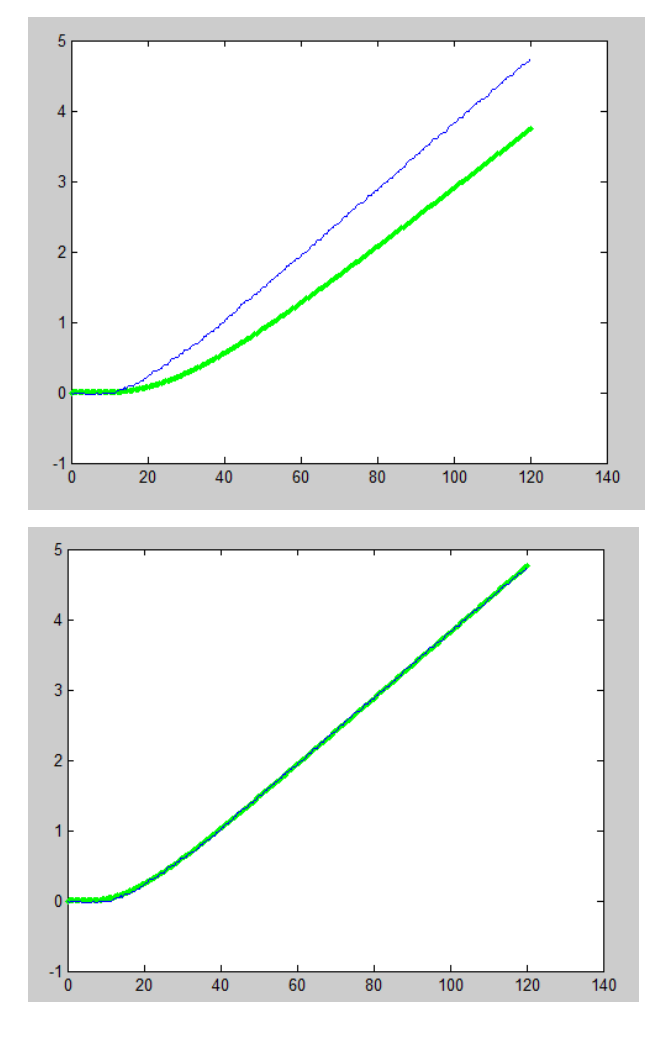

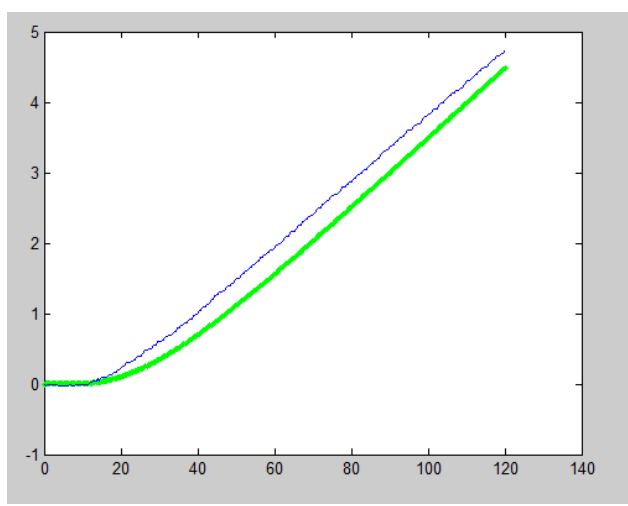

La fonction « lsqnonlin » recherche les valeurs  $de(\alpha, \rho C_p)$ , de manière à ce que la courbe de la température idéale (en vert) s'approche de celle de la température bruitée (en bleue).

Elle remplace donc à chaque fois les valeurs de  $(\alpha, \rho C_p)$  jusqu'à ce qu'on trouve les valeurs convenables.

<span id="page-41-0"></span>*Figure 13 : Etape d'estimation des paramètres : cas réel*

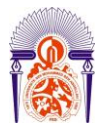

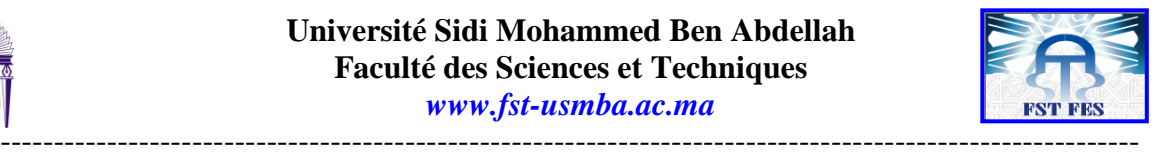

# <span id="page-42-0"></span>**IV- Comparaison avec une modélisation plus réaliste de l'expérience (ACEM, 2007)**

Nous quittons le monde des dispositifs idéaux pour approcher une réalité où la sonde chauffante devient capacitive et résistive, l'isolation thermique n'est plus parfaite et des résistances thermiques apparaissent aux contacts entre l'échantillon et les autres éléments du dispositif (isolation et sonde). L'objectif premier de cette partie est de proposer un modèle de transferts permettant d'émuler l'évolution thermique de ce dispositif…..

Pour ce fait, nous avons utilisé un logiciel de caractérisation thermique des matériaux « SondePlane». (PALOMO)

## <span id="page-42-1"></span>**IV-1. Présentation du dispositif expérimental:**

*Le dispositif expérimental* associé est constitué par (figure 4) :

- Une sonde plane chauffante (résistance électrique insérée dans un film micrométrique d'un isolant électrique) de forme carrée ou circulaire ;
- l'échantillon du matériau à tester dont la section droite a la même forme et superficie que la sonde, et qui est mis en contact avec celle-ci ;
- Deux couches d'un matériau isolant dont l'effusivité thermique est connue et entre lesquelles on insère l'ensemble échantillon - sonde ;
- Un ou plusieurs thermocouples placés à des endroits facilement accessibles : sur la sonde coté isolant (méthode standard), sur la face avant (coté sonde) de l'échantillon, sur la face arrière (coté isolant) de l'échantillon ;
- Une source de courant réglable, un microvoltmètre et un système d'acquisition.

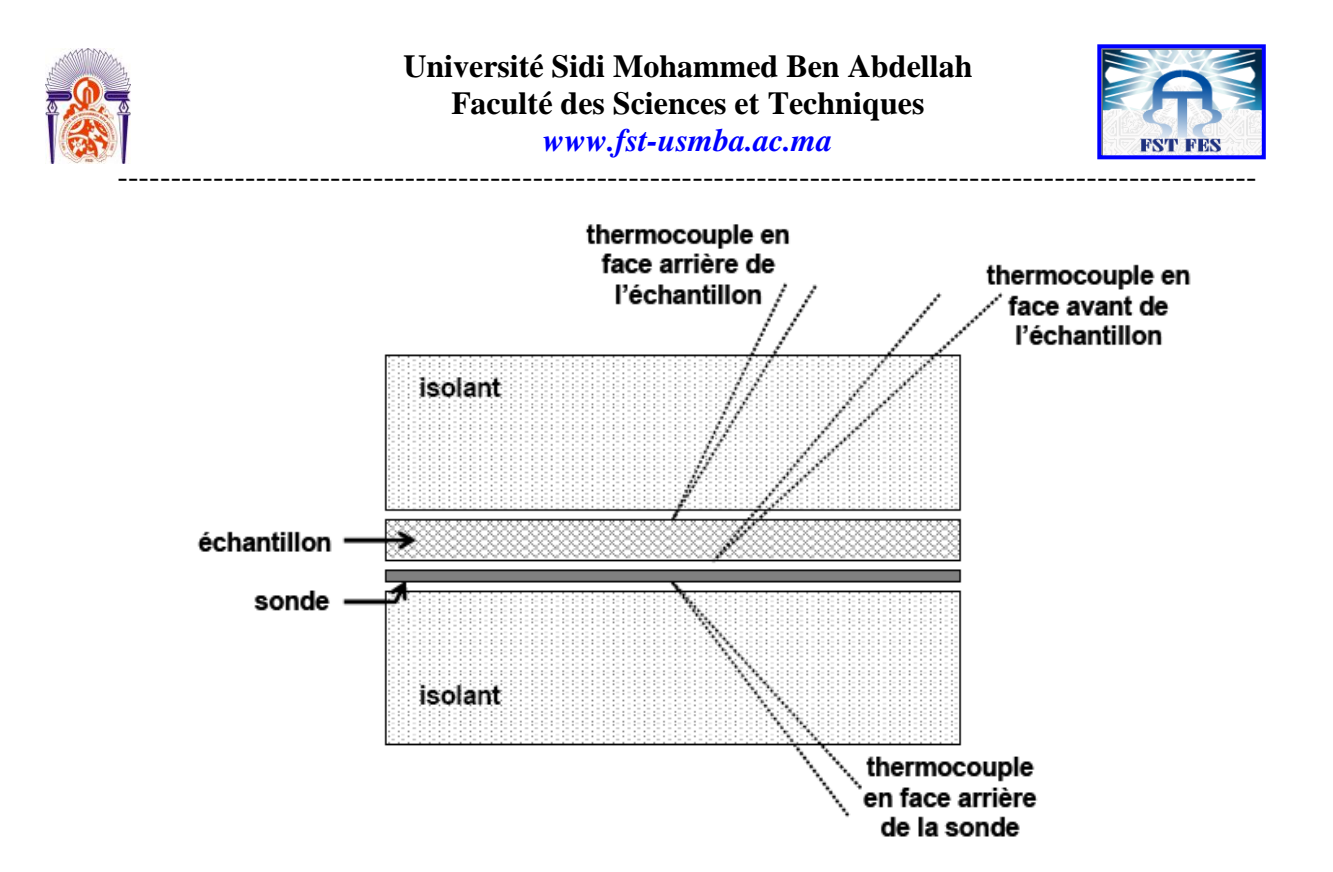

*Figure 14 : Schéma du dispositif de mesure*

<span id="page-43-0"></span>Les dimensions de l'échantillon (épaisseur et superficie) et des couches isolantes (épaisseurs), ainsi que la durée de l'expérience, sont choisies de façon à rendre négligeables les transferts convectifs entre le dispositif et son environnement. On peut alors relier l'évolution thermique du dispositif aux points de mesure au flux de chaleur injecté par la sonde à travers un modèle dynamique simple de conduction monodimensionnelle.

*La réalisation d'une expérience* consiste à suivre l'évolution thermique du dispositif aux points de mesure lorsqu'un flux de chaleur est injecté par la sonde chauffante, le dispositif étant initialement en équilibre thermique avec son environnement. Le model dynamique de transferts (conduction monodimensionnelle), reliant la réponse thermique du dispositif au flux de chaleur injecté, permet ensuite de remonter aux propriétés thermophysiques de l'échantillon à partir des observations réalisées.

Dans *la version originale de la méthode*, l'échantillon est sollicité par un échelon en flux et le suivi d'évolution thermique ne se fait que sur la sonde (coté interface sonde – isolant). Cette configuration ne permet d'estimer que la diffusivité thermique de l'échantillon. *Une amélioration de la méthode*, qui consiste à suivre l'évolution thermique aussi bien en face arrière de la sonde qu'en face arrière de l'échantillon, a été récemment proposée. Elle permet l'estimation simultanée de l'effusivité et de la conductivité thermique de l'échantillon. Le placement d'un troisième thermocouple en face avant de l'échantillon, l'utilisation de sollicitations autres que des échelons

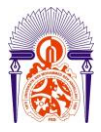

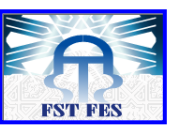

----------------------------------------------------------------------------------------------------------- (plus riches en fréquences), ou encore la modification de la nature des couches « isolantes », peuvent donner lieu à *des nouvelles améliorations de la méthode*. Ce logiciel permet de :

- *Optimiser le dispositif expérimental* associé à la méthode de la sonde plane chauffante (choix des dimensions, des matériaux, des points de mesure).
- *Optimiser les expériences* (type de sollicitation, durée de l'expérience et période d'échantillonnage, précision des mesures)
- *L'estimation robuste des propriétés thermophysiques* d'un matériau à partir des mesures effectuées par la méthode de la sonde plane chauffante.

## <span id="page-44-0"></span>**IV-2. Visualisation de l'expérience :**

On commence par créer une expérience en injectant un flux de chaleur au modèle de transferts du dispositif. On simule la réponse thermique du dispositif en face arrière de la sonde, en face avant de l'échantillon et en face arrière de celui-ci (voir Fig. 15). L'expérience dure 120s et le pas d'échantillonnage est de 0.4s. On calcule ensuite la sensibilité de ces sorties aux propriétés thermophysiques (capacité et conductivité thermiques) de l'échantillon et aux coefficients d'échanges convectifs entre les couches isolantes et l'air. Les résultats obtenus sont montrés dans les figures 16 et 17.

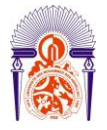

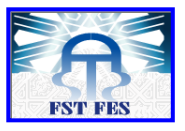

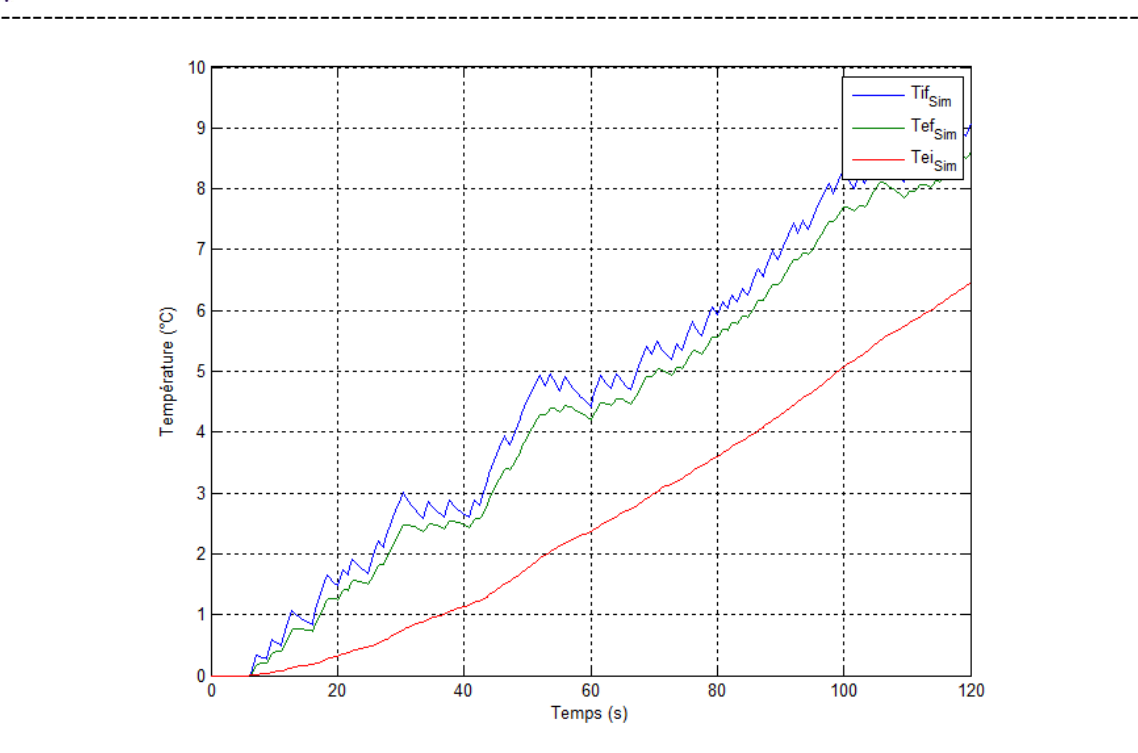

<span id="page-45-0"></span>*Figure 15 : Expérience simulée : évolution thermique en face arrière de la sonde (Tif) et en face avant (Tef) et arrière (Tei) de l'échantillon.*

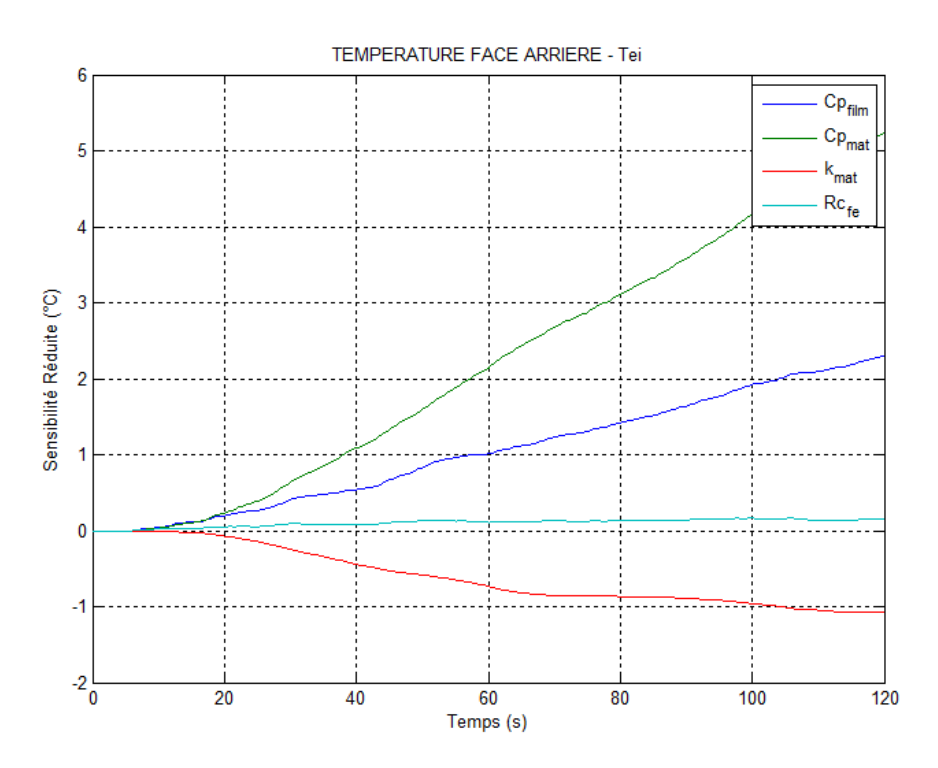

<span id="page-45-1"></span>*Figure 16 : Sensibilité de la température en face arrière de l'échantillon aux propriétés thermophysiques de celui-ci*  (Cp<sub>mat</sub>  $\binom{k}{m}$  et aux coefficients d'échanges convectifs (h<sub>bas</sub>, h<sub>hau</sub>).

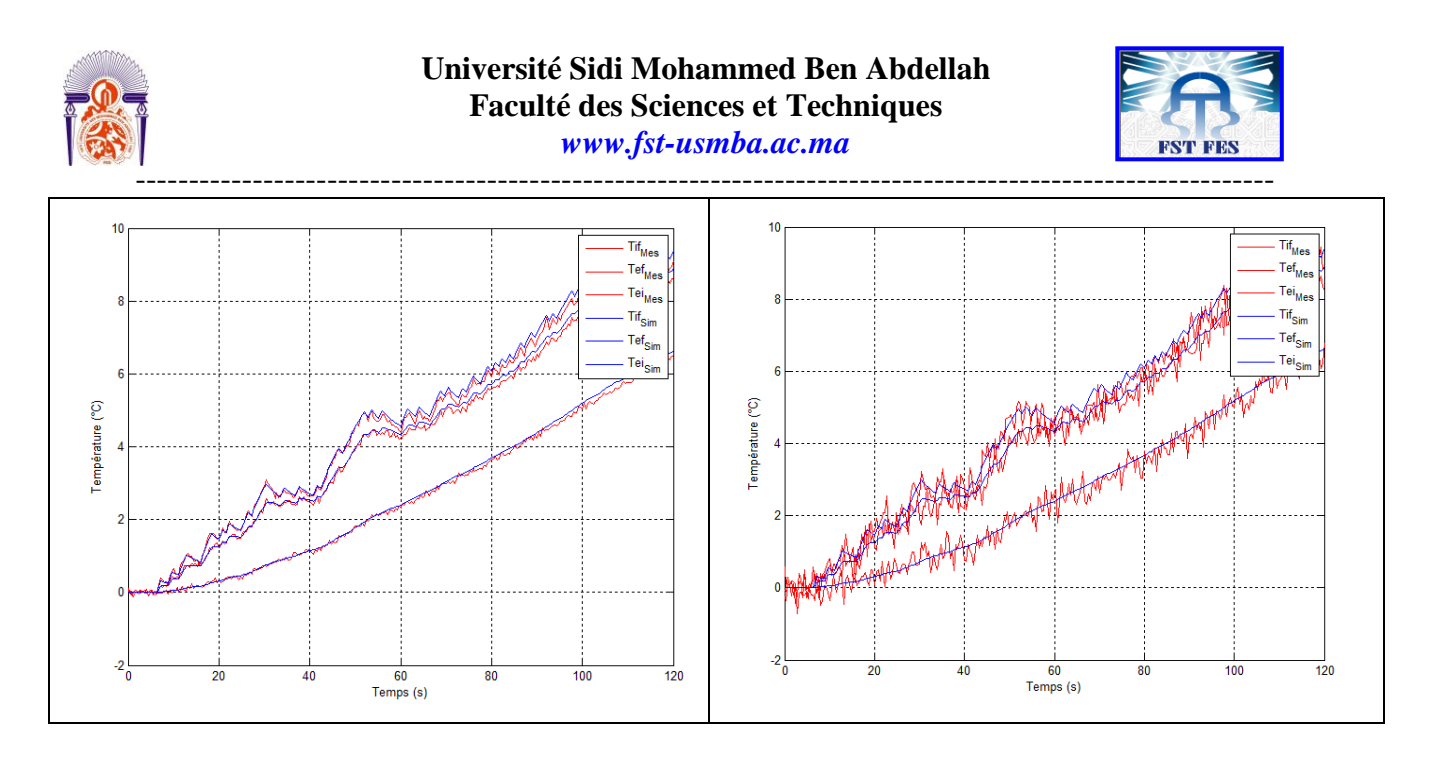

*Figure 17 : Mesures et simulations après l'estimation des paramètres libres du modèle : Précision des mesures égales à*  $\pm$  0,1 °C à gauche et  $\pm$  0,5 °C

<span id="page-46-0"></span>Nous pouvons résumer les résultats obtenus dans le tableau ci-dessous pour 4 bruits de mesures : (Voir Annexe 1)

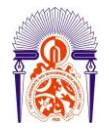

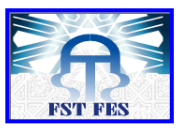

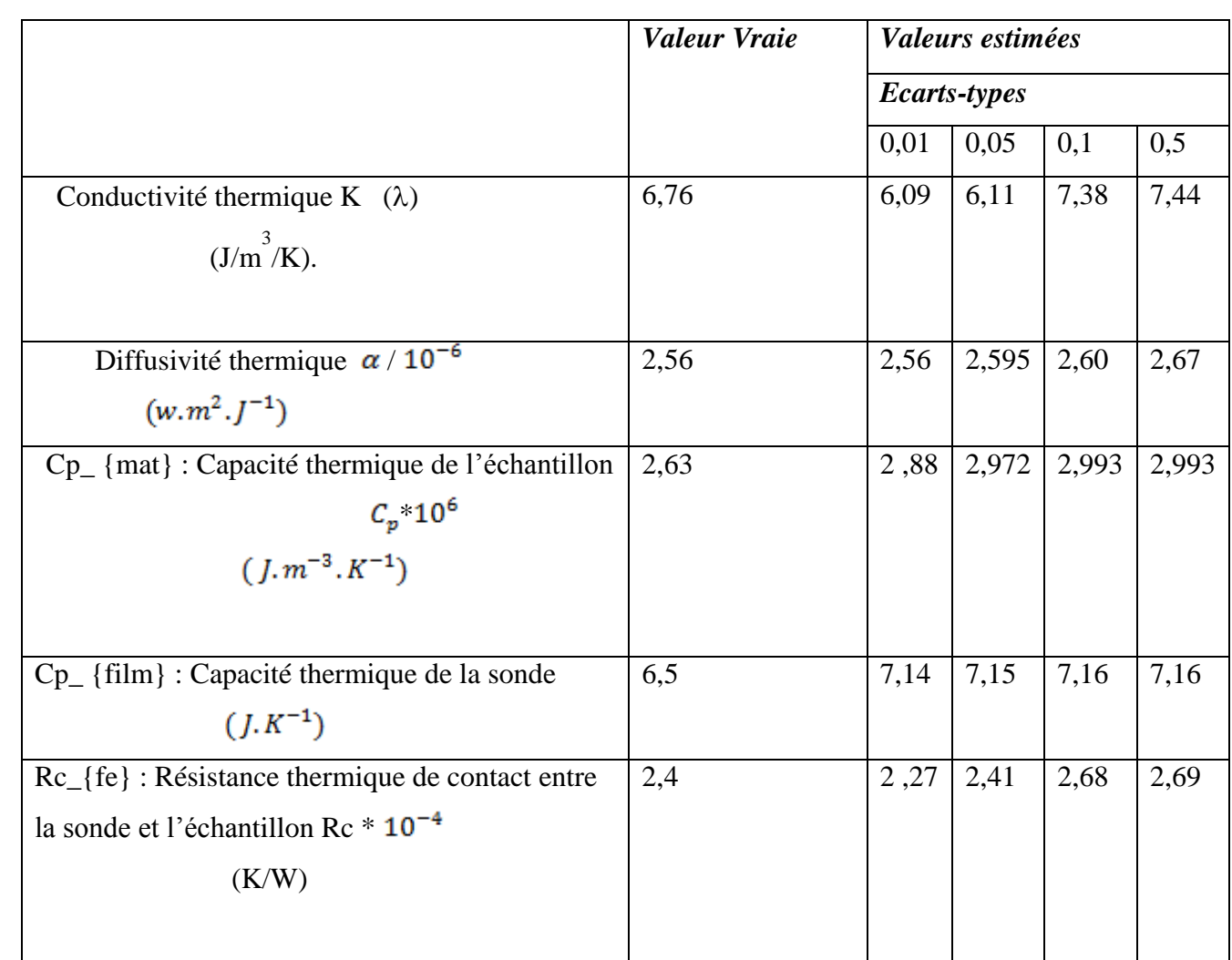

<span id="page-47-0"></span>*Tableau 4: Résultats des estimations réalisées : cas réel* 

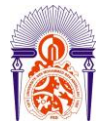

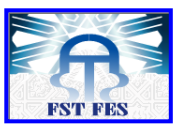

| RESULTATS DES ESTIMATIONS                   |                                                 |
|---------------------------------------------|-------------------------------------------------|
|                                             |                                                 |
| Stratégie estimation : Par Etapes           |                                                 |
|                                             |                                                 |
| Plage de temps (s) :                        |                                                 |
| $0$ Inf                                     |                                                 |
|                                             |                                                 |
|                                             |                                                 |
| Températures mesurées :                     |                                                 |
| Tif {Mes}                                   |                                                 |
| Tef {Mes}                                   |                                                 |
| Tei {Mes}                                   |                                                 |
|                                             |                                                 |
| Résidus sur la plage de temps de estimation |                                                 |
| Moyenne EcartType ValeurMaxi                |                                                 |
| Tif {Mes}0.36743 0.2228 0.75482             |                                                 |
| Tef {Mes}0.39956 0.23525 0.79124            |                                                 |
| Tei {Mes}0.24592 0.18506 0.5986             |                                                 |
|                                             |                                                 |
| Paramètres Vraie initiale estimés           |                                                 |
| $Cp$ {film} 6.5                             | 7.15 7.1680749799                               |
|                                             | Cp_{mat} 2630000 2893000 2880873.5538           |
| k {mat} 6.76                                | 6.084 7.384279108                               |
|                                             | Rc {fe} 0.00024375 0.000268125 0.00026701633646 |

*Figure 18Exemple de Résultats des estimations à partir du logiciel SondePlane* 

<span id="page-48-0"></span>On peut calculer la diffusivité thermique pour un bruit de mesure de 0,1 à partir de la formule :  $\overline{\mathbf{a}}$ 

$$
\alpha = \frac{\Lambda}{\rho c_p}
$$

 $\alpha = 7,384279108 / 2880873,5538$ 

 $\alpha = 2.5632 \cdot 10^{-6}$   $(w.m^2.J^{-1})$  $\rho C_p = 2.88 \cdot 10^6 \left( \frac{\mu}{3} \right. m^{-3} \cdot K^{-1}$ 

Avec :

Cp  $\{\text{film}\}$ : Capacité thermique de la sonde (J/ K).

 $Cp_{\text{I}}$ {mat} : Capacité thermique de l'échantillon (J/m<sup>3</sup>/K).

k\_{mat} : Capacité thermique de l'isolant en haut du dispositif (J/m<sup>3</sup>/K).

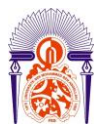

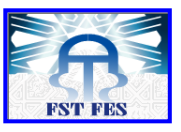

----------------------------------------------------------------------------------------------------------- Rc\_{fe} : Résistance thermique de contact entre la sonde et l'échantillon (K/W). Et :

- Tif\_{Mes} : Température isolant-film
- Tef\_{Mes} : Température échantillon-film

Tei\_{Mes} : Température échantillon-isolant

# <span id="page-49-1"></span><span id="page-49-0"></span>**VI- Quantification des incertitudes VI-1- Objectif :**

Le calcul d'incertitude permet d'évaluer correctement les erreurs qui se produisent lors de mesures liées à la vérification d'une relation entre différentes grandeurs physiques. Les instruments de mesure n'étant pas de précision infinie, les mesures faites pendant une expérience ne sont pas exactes.

En connaissant le développement de Taylor de la température idéale, on pourrait quantifier les incertitudes sur la diffusivité et la capacité thermiques (∆α, ∆ρCp).

## <span id="page-49-2"></span>**VI-2- Définitions :**

*L'espérance mathématique d'une [variable aléatoire](http://fr.wikipedia.org/wiki/Variables_al%C3%A9atoires_%C3%A9l%C3%A9mentaires)* est l'équivalent en [probabilité](http://fr.wikipedia.org/wiki/Probabilit%C3%A9) de la [moyenne](http://fr.wikipedia.org/wiki/Crit%C3%A8res_de_position) d'une série statistique en [statistiques.](http://fr.wikipedia.org/wiki/Statistique) Elle se note E(X) et se lit espérance de X. C'est une valeur numérique permettant d'évaluer le résultat moyen d'une [expérience aléatoire.](http://fr.wikipedia.org/wiki/Exp%C3%A9rience_al%C3%A9atoire)

La covariance est un nombre permettant d'évaluer le sens de variation de deux variables et, ainsi, de qualifier l'indépendance de ces variables, nous allons noter par la suite la covariance « p »

*L'écart type* est une quantité réelle positive, éventuellement infinie, utilisée dans le domaine des probabilités pour caractériser la répartition d'une variable aléatoire autour de sa moyenne. En particulier, la [moyenne](http://www.techno-science.net/?onglet=glossaire&definition=6000) et l['écart type](http://www.techno-science.net/?onglet=glossaire&definition=5953) caractérisent entièrement les lois gaussiennes à un [paramètre](http://www.techno-science.net/?onglet=glossaire&definition=5353) réel, de sorte qu'ils sont utilisés pour les paramétrer. Plus généralement, l'écart type, à

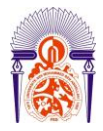

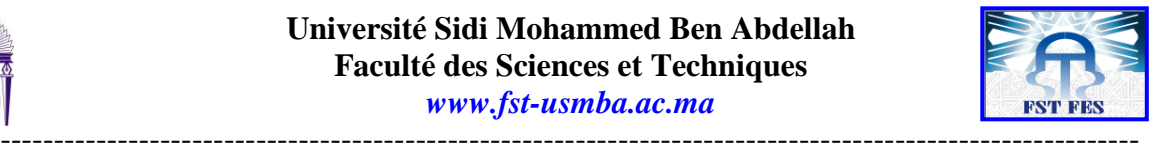

travers son [carré](http://www.techno-science.net/?onglet=glossaire&definition=5046) appelé [variance](http://www.techno-science.net/?onglet=glossaire&definition=6025) , permet de caractériser des lois gaussiennes en [dimension](http://www.techno-science.net/?onglet=glossaire&definition=5096) supérieure

L'écart type de la température T est :

$$
\sigma_T = \sqrt{P} = \sqrt{E[(T - E(T)^2)]}
$$

## <span id="page-50-0"></span>**VI-3 –Méthode :**

1) On pose :

 $\alpha = E(\alpha) + \delta \alpha$  et  $\rho C_p = E(\rho C_p) + \delta \rho C_p$ 

2) On calcule le développement de Taylor de la température autour de  $(\bar{a}, \bar{pCp})$ : (1)

3) On calcule l'espérance de l'expression (1) :

$$
E(T) = fonction\left(\sigma_{\alpha}^{2}, \sigma_{\rho C p}^{2}\right)
$$
 (2)

On remarque que l'espérance de T est en fonction de deux inconnues donc on ne peut pas résoudre cette fonction.

4) On calculera une expression approchée de  $T - \bar{T}$ 

Ceci revient à calculer :  $(1) - (2) \Leftrightarrow (3)$ 

5) On calculera par la suite l'espérance de (3)<sup>2</sup>:  
E ((3)\*(3)) 
$$
\Rightarrow \sigma_T^2 = fonction'(\sigma_\alpha^2, \sigma_{\rho C_p}^2)
$$
 (4)

On remarque encore que la covariance de T est en fonction de deux inconnues donc on ne peut pas résoudre cette fonction.

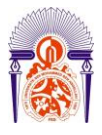

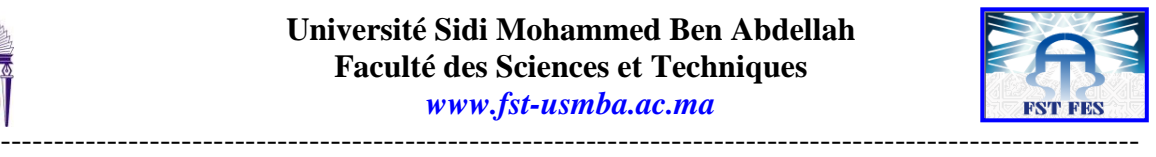

A partir de la formule (2) et (4), on pourra calculer  $\sigma_{\alpha}$  et  $\sigma_{\rho C p}$ 

Cette méthodologie pour la quantification des incertitudes sur des paramètres estimés par la méthode des moindres carrés est donnée comme perspective de travail, elle pourra être appliquée à l'expérience du plan chaud, ou une autre expérience semblable à cette dernière.

<span id="page-52-0"></span>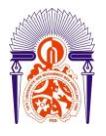

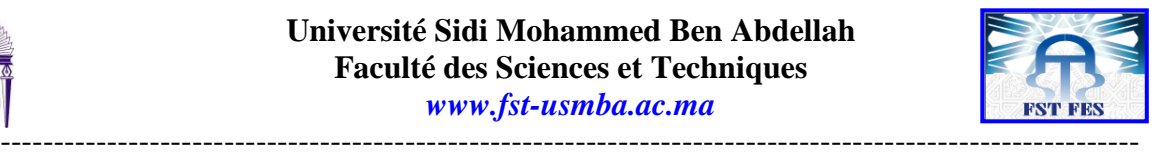

# **Conclusion**

Lors de ce projet, j'ai essayé en utilisant la méthode des moindres carrés, d'estimer des paramètres thermophysiques (la diffusivité et capacité thermiques) en l'appliquant à l'expérience du plan chaud.

Cette estimation a été faite en plusieurs étapes, et notamment pour trois cas :

La première était une approche de la version idéale de la méthode où on s'est créé notre propre jeu de données.

la deuxième était une application à des mesures fait dans une thèse auparavant, et enfin la dernière qui est une comparaison avec une modélisation plus réaliste de l'expérience.

Les résultats que nous avons obtenus, montrent l'exactitude de la méthode que nous avons utilisée ainsi que sa fiabilité.

Comme perspective, j'ai proposé une méthodologie qui permet de quantifier les incertitudes sur des paramètres estimés par la méthode des moindres carrés, que nous pourrions appliquer à l'expérience du plan chaud, ou une autre expérience semblable.

Cependant, ce stage m'a permis d'approfondir mes connaissances dans le domaine de la thermique mais surtout développer mon esprit critique, ma curiosité, de travailler de manière autonome... Ce stage m'a beaucoup apporté d'un point de vue personnel par rapport aux connaissances, à l'esprit d'équipe.

Il m'a également permis d'y voir un peu plus clair par rapport à mon projet professionnel, Je désirerai par la suite continuer dans le domaine de la recherche en intégrant le cycle du doctorat.

و لله ولي التوفيق

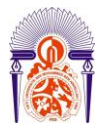

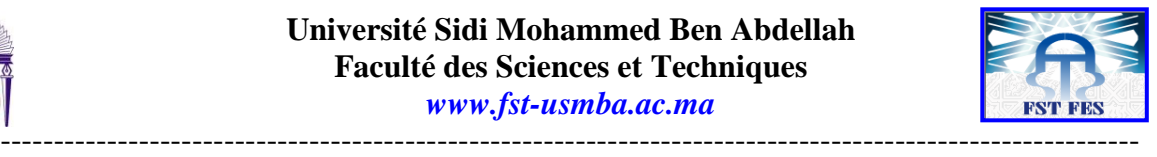

# **Bibliographie**

<span id="page-53-0"></span>Rapport : ACEM, Z. (2007). *Nouveaux composites graphite/sel destinés au stockage de l'énergie thermique à haute température : de l'élaboration au développement de méthodes de caractérisation thermique de matériaux conducteurs orthotropes.* Bordeaux: Université Bordeaux 1.

Ouvrage : Baillargeon, G. (1999). *Méthodes d'analyse de régression linéaire simple et régression multiple: Avec applications dans différents secteurs de l'entreprise.*

Rapport : DEGIOVANNI. (2012). *Conductivité et diffusivité thermique des solides.* Nancy: Laboratoire d'énergétique et de mécanique théorique et appliquée (LEMTA) - CNRS et Nancy-Université,.

Ouvrage :FRIEDDRICH, C. (2009). *Méthode des Moindres Carrés.* JACQUES GABAY.

Rapport : Maillet, D. (2012). *Problèmes inverses en diffusivité thermique - Formulation et résolution du problème des moindres carrés.* Nancy: Laboratoire d'énergétique et de mécanique théorique et appliquée (LEMTA) - CNRS et Nancy-Université,.

*Site internet : UMR5295 Institut de Mécanique et d'Ingénierie de Bordeaux (I2M)* . (2012, 06 15). Récupéré sur https://web-ast.dsi.cnrs.fr/l3c/owa/structure.frame\_info

Ouvrage: Jannot, Y. (2002). *Transferts Thermiques.*

Rapport: Kelley, C. (1999). *Iterative Methods for Optimization.* Philadelphia: Society for Industrial and Applied Mathematics.

*Ouvrage : Sacadura,J.(1993). Initiation aux transferts thermiques, Lavoisier,* Paris.

*Ouvrage : VEYSSEYRE R. (2002) Statistique et probabilité pour l'ingénieur.* Paris, Dunod.

Ouvrage : ESCOFIER B., PAGES J. (1997) *Initiation au traitement statistique : Méthodes, méthodologie.* PUR, Rennes.

Ouvrage : FALISSARD B., MONGA (1993) *Statistique : concepts et méthodes.* Paris, Masson.

PALOMO, E. (s.d.). *GUIDE D'UTILISATION DU LOGICIEL « SondePlane » DE CARACTERISATION THERMIQUE DES MATERIAUX*. Talence, France: TREFLE UMR CNRS 8508.

<span id="page-54-0"></span>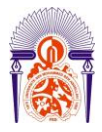

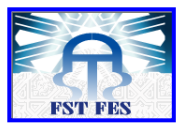

# **Table des illustrations**

## Liste des figures :

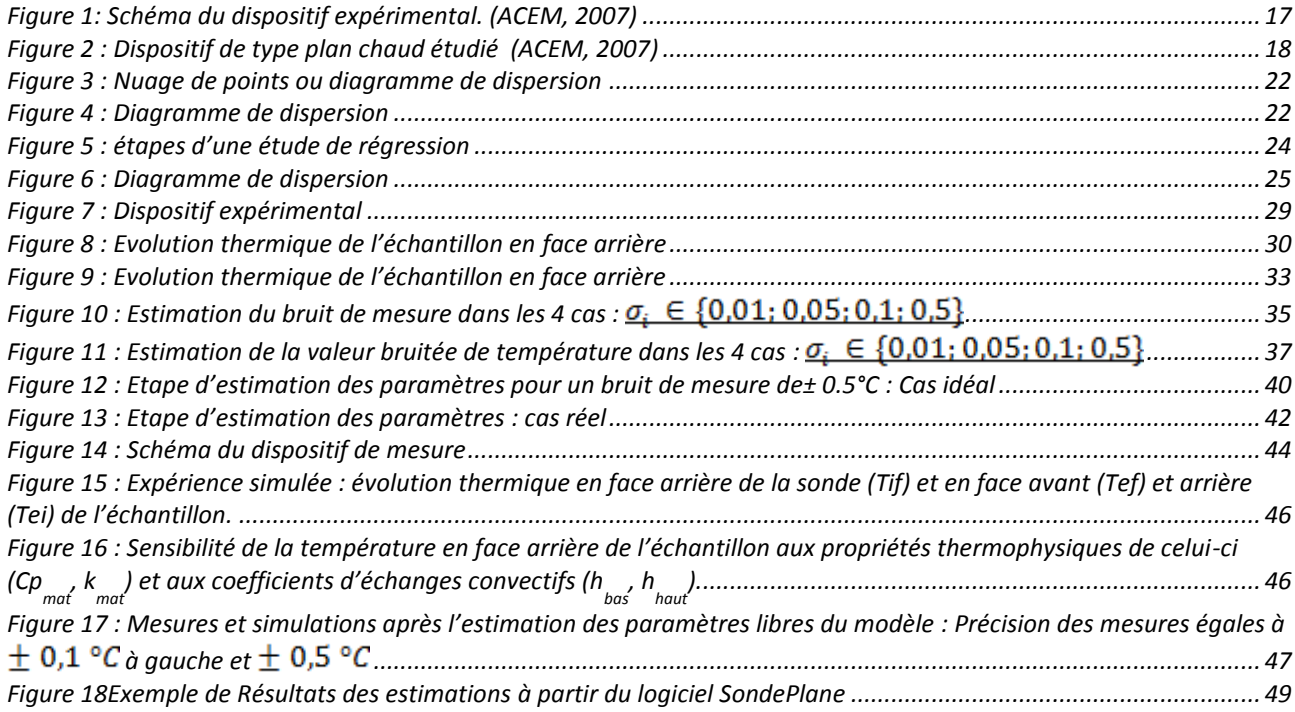

## Liste des tableaux :

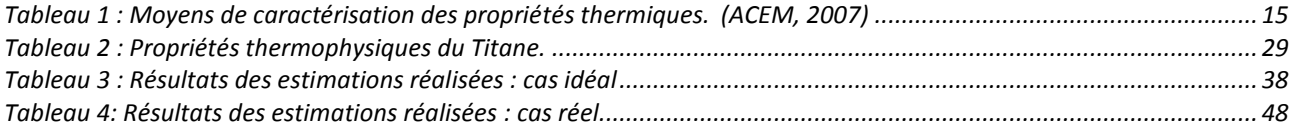

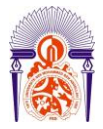

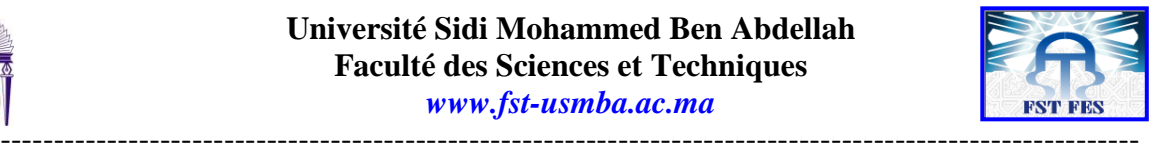

# <span id="page-55-0"></span>**Annexe**

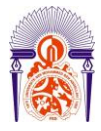

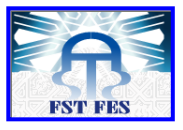

-----------------------------------------------------------------------------------------------------------

# Annexe 1

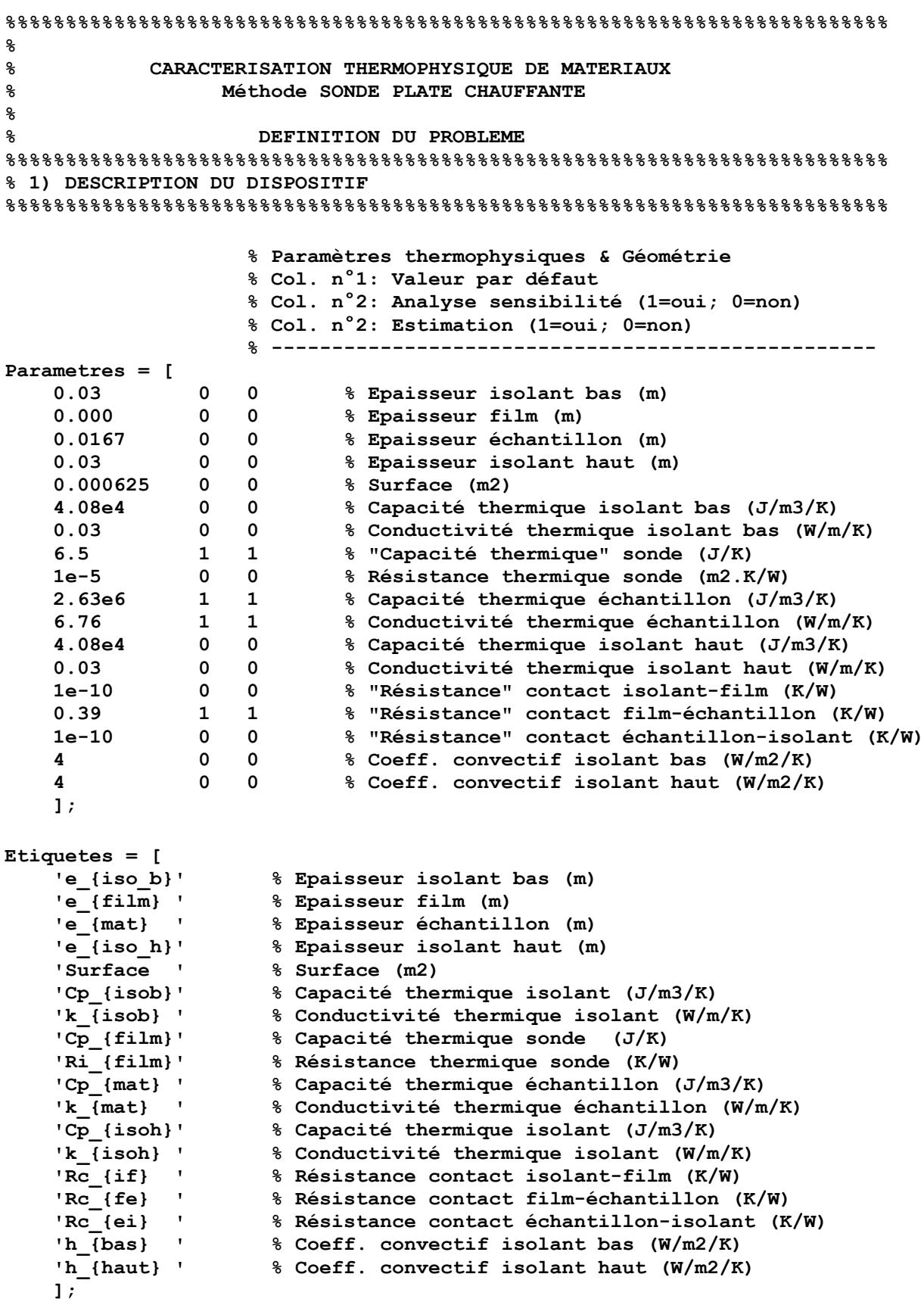

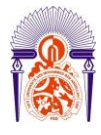

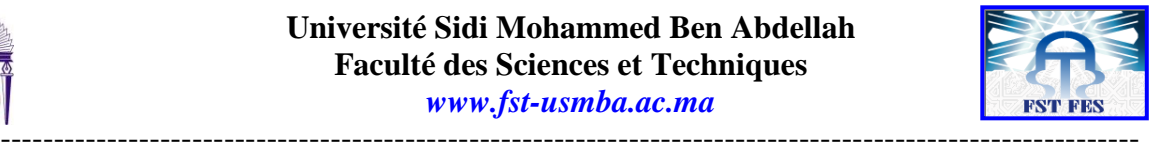

```
%%%%%%%%%%%%%%%%%%%%%%%%%%%%%%%%%%%%%%%%%%%%%%%%%%%%%%%%%%%%%%%%%%%%%%%%%
% 2) DESCRIPTION DE L'ANALYSE
%%%%%%%%%%%%%%%%%%%%%%%%%%%%%%%%%%%%%%%%%%%%%%%%%%%%%%%%%%%%%%%%%%%%%%%%%
DonnesGenerales = [
    0 % Expérience: 0 = simulée; 1 = réelle
    0 % Analyse préliminaire modèle: 1=oui; 0=non
    1 % Analyse de sensibilité: 1=oui; 0=non
    1 % Estimation paramètres: 1=oui; 0=non
    ];
                  % JEUX Entrées - Sorties 
                  % I : Input; O : Output; n : Pas d'analyse
                 % Cas d'intérêt, seuls permits:
                 % OnnnOnI Flux -> Tiso-film, Tech-iso
                  % OnnOOnI Flux -> Tiso-film, Tech-film, Tech-iso
                  % nnnIOnn Tech-film -> Tech-iso
                  % OnnInnI Flux, Tech-film -> Tiso-film
                  % --------------------------------CONFIGSIM = [
'O' % Température isolant-film (O/n)
'n' % Température film-isolant (O/n)
'n' % Température film-échantillon (O/n)
'O' % Température échantillon-film (I/O/n)
'O' % Température échantillon-isolant (O/n)
'n' % Température isolant-échantillon (O/n)
'I' % Flux apporté par la sonde (I/n)
];
CONFIGEXP = [
'O' % Température isolant-film (O/n)
'n' % Température film-isolant (O/n)
'n' % Température film-échantillon (O/n)
'n' % Température échantillon-film (I/O/n)
'O' % Température échantillon-isolant (O/n)
'n' % Température isolant-échantillon (O/n)
'I' % Flux apporté par la sonde (I/n)
];
                  % Données concernant l'expérience
FILEXP='Titane'; % Nom fichier contenant les mesures
ParSim = [ % PARAMETRES SIMULATION (si nécéssaire)
    120 % Durée de l'expérience (s)
    0.4 % Pas d'échantillonnage (s)
    2 % Type Flux: 1=step; 2=prbs
    0 % Flux min (W)
    3 % Flux max (W)
    1/2 % Param B pour PRBS: signal cte sur 1/B
    0.5 % Erreur mesure (°C)
    20 % Température ambiante et initiale (°C)
    ];
                  % Données concernant l'estimation
                 % --------------------------------------------------
PlageTemps = [ % Choix de la plage de temps (s): [tmin tmax]
    0 Inf ];
PerturbPar = 10; % Cas expérience simulée: % perturbation des paramètres
TypeEstim = 1; % Stratégie d'estimation :
                 % 0 : "OnnnOnI" -> tous les paramètres libres
                  % experimentation CONFIGEXP
                 % 1 : "nnnIOnn" -> alpha=lambda/rhocp échantillon
                 % simulation CONFIGSIM
```
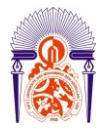

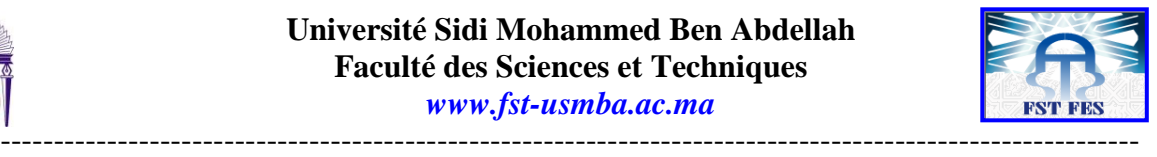

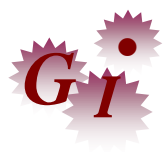

Mémoire de fin d'études pour l'obtention du Diplôme de Master Sciences et Techniques

**Nom et prénom: EL ALJ Soukaina** 

**Année Universitaire : 2011/2012**

**Titre:** *Estimation de paramètres et incertitudes par la méthode des moindres carrés : Application à l'expérience du plan chaud*

#### **Résumé**

L'estimation des paramètres thermophysiques est un problème récurrent dès que l'on souhaite modéliser les transferts de chaleur dans un matériau. L'utilisation de plus en plus fréquente de matériaux nécessite des méthodes d'estimation dédiées à ces derniers, il en existe beaucoup, certaines donnent accès à la conductivité thermique, d'autres à la diffusivité thermique, d'autres encore à l'effusivité thermique.

L'objectif du présent travail est d'estimer les paramètres thermophysiques du Titane, la diffusivité thermique qui caractérise la capacité d'un matériau continu à transmettre un signal de température d'un point à un autre de ce matériau et la capacité thermique qui traduit la capacité d'un matériau à stocker de l'énergie, en présence de bruit de mesure dans le but de caractériser leurs incertitudes.

**Mots clés: Propriétés thermophysiques, estimation de paramètres, conductivité thermique, Métrologie thermique (plan chaud)**